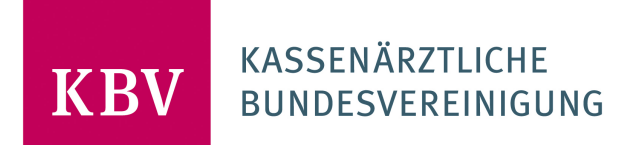

# **SPEZIFIKATION KV-CONNECT ANWENDUNG ETERMINSERVICE - TSS-ABRECHNUNGSINFORMATION;V2.0**

**Kassenärztliche Bundesvereinigung**

Herbert-Lewin-Platz 2

10623 Berlin

[www.kbv.de](http://www.kbv.de/)

## **Inhalt**

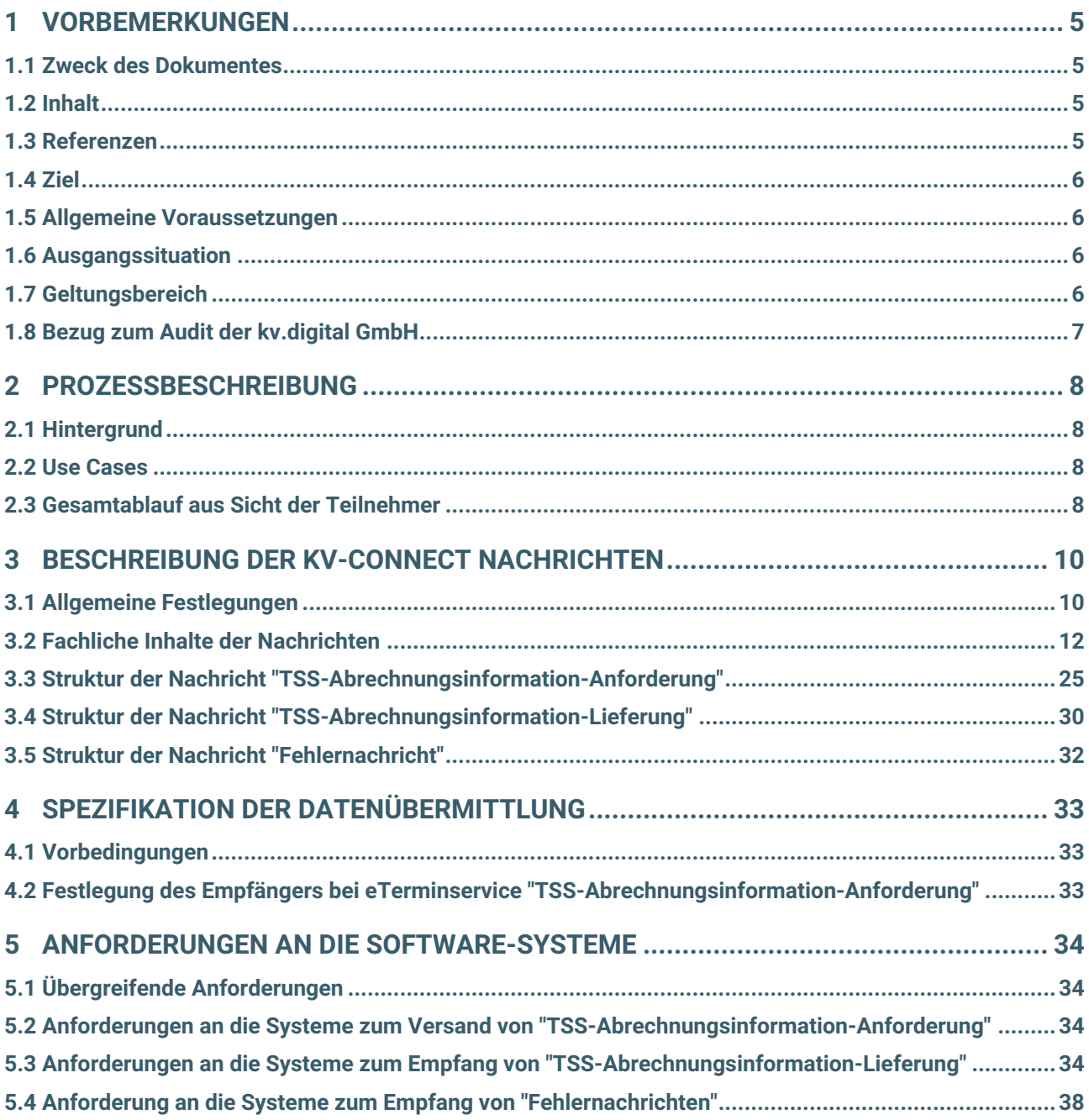

## **Änderungshistorie**

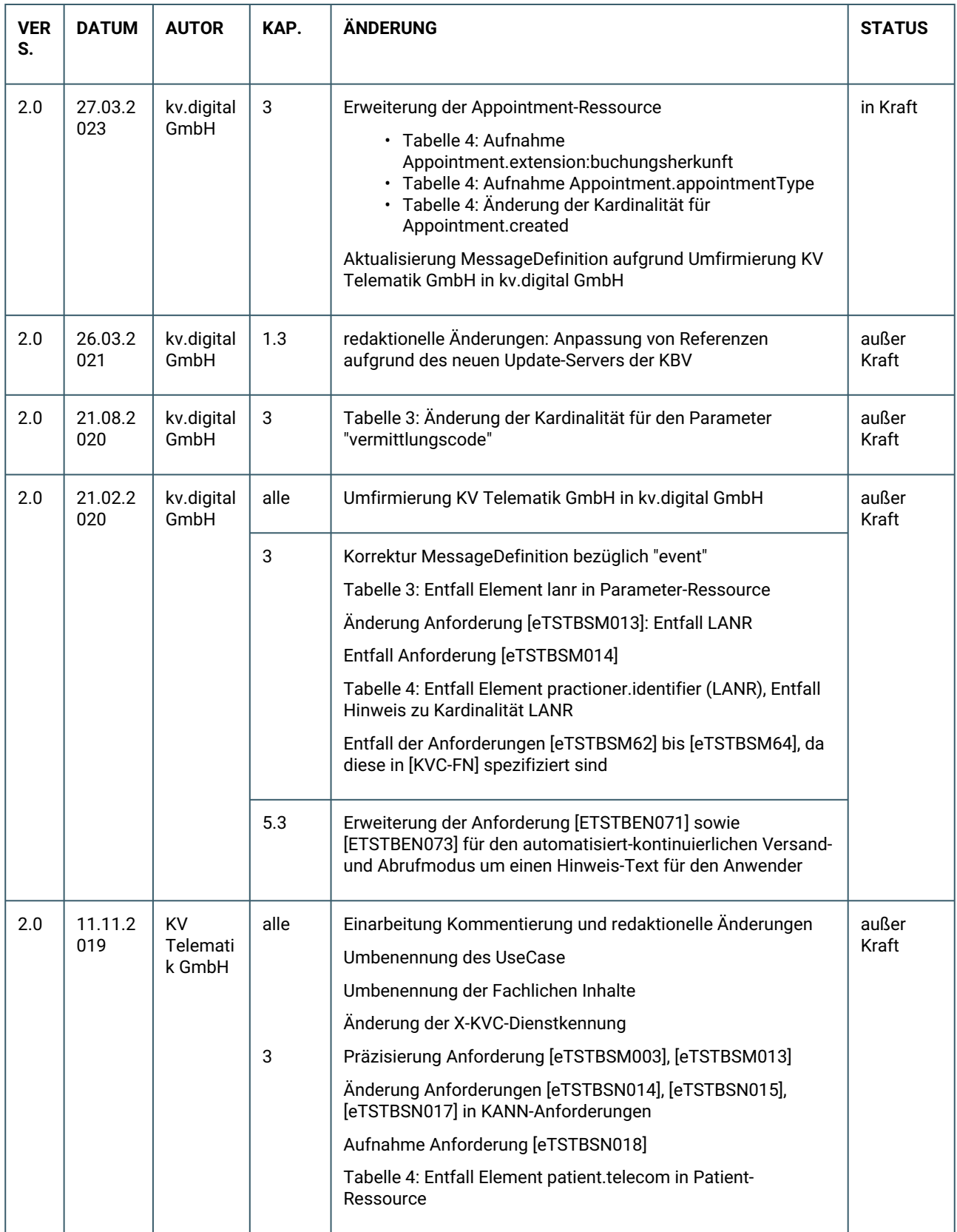

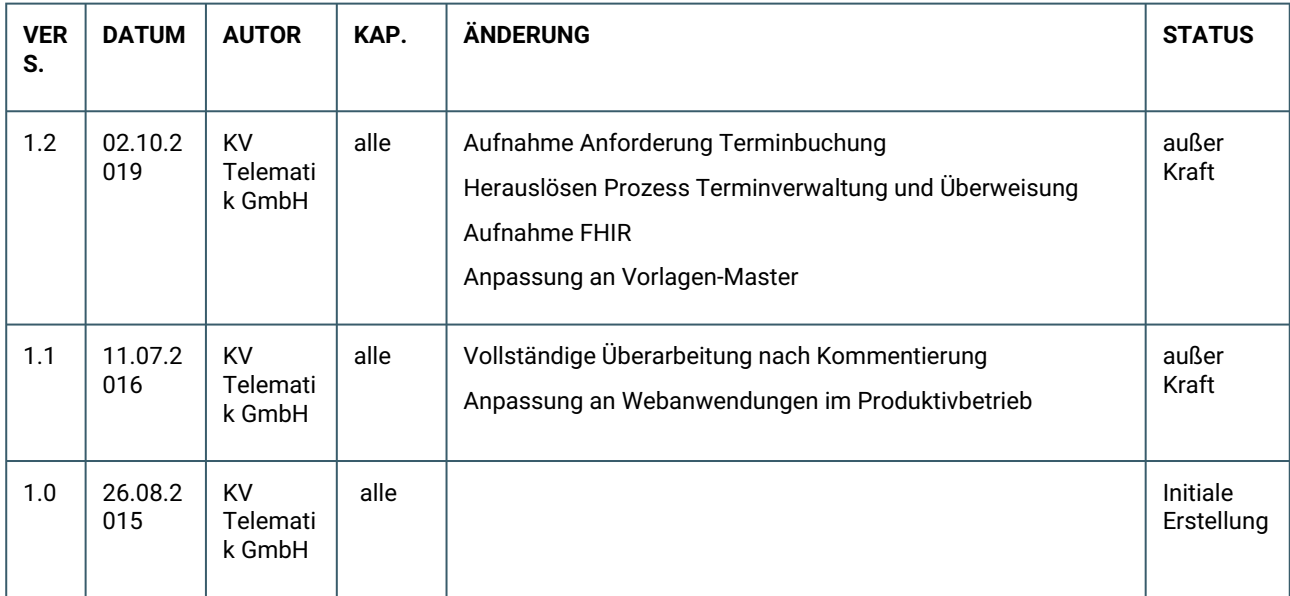

# <span id="page-4-0"></span>1 VORBEMERKUNGEN

# <span id="page-4-1"></span>**1.1 ZWECK DES DOKUMENTES**

Die vorliegende Spezifikation beschreibt die KV-Connect Anwendung "eTerminservice - TSS-Abrechnungsinformation". Diese dient der Kommunikation von abrechnungsrelevanten Informationen zu einer Behandlung eines Patienten aufgrund einer Terminbuchung (=Terminvermittlung) über die Terminservicestellen der Kassenärztlichen Vereinigungen (KVen). Die Kommunikation erfolgt in Form eines Frage-Antwort-Dialogs (Request-Response) über KV-Connect. Dabei stellt das Software-Systen des behandelnden Arztes oder Psychotherapeuten eine Anfrage an den eTerminservice-Server und erhält von diesem eine Antwort. Vor diesem Hintergrund ist es möglich, abrechnungsrelevante Informationen automatisiert dem Abrechnungsfall des Patienten zuzuordnen und so die Auswahl der zutreffenden Gebührenordnungspositionen zu unterstützen.

Neben den Formaten der zu übertragenden Daten (Fachliche Inhalte) umfasst die Spezifikation auch die einzuhaltenden Abläufe sowie die Anforderungen an die beteiligten Software-Systeme. Für die Fachlichen Inhalte wird eine einheitliche Schnittstelle auf FHIR-Basis (Fast Healthcare Interoperability Resources) im XML/JSON-Format spezifiziert.

Weiterhin sind die anwendbaren Teile der Spezifikation von KV-Connect Grundlage dieses Dokumentes.

## <span id="page-4-2"></span>**1.2 INHALT**

**Kapitel 2** gibt einen Überblick über den Gesamtprozess der abzubildenden Anwendung einschließlich der per KV-Connect auszutauschenden Daten.

**Kapitel 3** beschreibt die auszutauschenden Daten. Sofern diese in anderen Spezifikationen definiert sind, wird z.T. lediglich auf diese externen Spezifikationen verwiesen. Alle für die vorliegende Spezifikation "eTerminservice - TSS-Abrechnungsinformation" nötigen Festlegungen werden hier detailliert aufgeführt.

**Kapitel 4** beschreibt den Aufbau der KV-Connect Nachrichten zur Übertragung der in Kapitel 3 beschriebenen Daten.

**Kapitel 5** beschreibt die Anforderungen an die Software-Systeme.

## <span id="page-4-3"></span>**1.3 REFERENZEN**

- [\[PP KVC\]: Dokumentation zu KV-Connect Partnerportal \(Tabelle KV-Connect: https://partnerportal.kv](https://partnerportal.kv-telematik.de/pages/viewpage.action?pageId=11927560)telematik.de/pages/viewpage.action?pageId=11927560)
- [KVC-Anb]: Spezifikation Anbindung an KV-Connect [\(https://update.kbv.de/ita-update/KV-Connect/](https://update.kbv.de/ita-update/KV-Connect/))
- [\[ANWID\]: Anwendungs-Übergreifende Idenditifikatoren: https://partnerportal.kv-telematik.de/pages/](https://partnerportal.kv-telematik.de/pages/viewpage.action?pageId=22250205) viewpage.action?pageId=22250205
- [\[KVC-FN\]: Spezifikation und Schnittstellenbeschreibung der Fehlernachricht \(https://partnerportal.kv](https://partnerportal.kv-telematik.de/display/SPECFM/Spezifikation+Fehlerbenachrichtigung)telematik.de/display/SPECFM/Spezifikation+Fehlerbenachrichtigung)

• [mitgeltende Dokumente bzgl. FHIR: https://partnerportal.kv-telematik.de/display/SPETS/](https://partnerportal.kv-telematik.de/display/SPETS/Referenzen+zu+FHIR) Referenzen+zu+FHIR

# <span id="page-5-0"></span>**1.4 ZIEL**

Der Dienst "eTerminservice - TSS-Abrechnungsinformation" soll genutzt werden, um die Abrechnung von Leistungen, die aufgrund von Terminvermittlungen durch die Terminservicestellen, erbracht wurden, zu erleichtern und zu vereinfachen. Durch die Nutzung von KV-Connect ist die Übertragung der Daten auf einem qualitativ und datenschutztechnisch hohen Standard sichergestellt.

## <span id="page-5-1"></span>**1.5 ALLGEMEINE VORAUSSETZUNGEN**

Die Teilnahme an einem sicheren und vertrauenswürdigen elektronischen Kommunikationsprozess setzt die Identifikation und Registrierung der Kommunikationspartner zwingend voraus. Dieser Prozess wird bei der Anmeldung für KV-Connect einmal durchlaufen, unabhängig davon, welche Anwendung der Nutzer initial wählt. Mit der einmaligen Anmeldung stehen damit auch **alle** anderen Dienste der Plattform ohne weitere administrative Aktionen zur Verfügung.

Sobald die KV-Connect Registrierung erfolgreich abgeschlossen, der KV-Connect Zugang verfügbar ist und der Anbieter des verwendeten Software-Systems das Audit der Anwendung erfolgreich abgeschlossen hat, kann das Versenden/Abholen von eTerminservice-Nachrichten beginnen.

## <span id="page-5-2"></span>**1.6 AUSGANGSSITUATION**

Mit KV-Connect und dem SNK (Sicheres Netz der KVen) als angebundenem Netz an die Telematikinfrastruktur ist in Deutschland eine flächendeckende Infrastruktur zur sicheren Kommunikation medizinischer Daten verfügbar.

KV-Connect ermöglicht schon mit seiner Basisfunktionalität die Übermittlung von Nachrichten, die gemäß gängiger E-Mail-Standards aufgebaut sind. Zur Integration in das Software-System ist KV-Connect flexibel konzipiert und bietet je nach Anforderung grundsätzlich zwei unterschiedliche Schnittstellen an:

- Integration KV-Connect Client über Standard E-Mail-Schnittstellen (smtp/pop3),
- Integration KV-Connect Serverschnittstelle (REST) und native Anbindung.

## <span id="page-5-3"></span>**1.7 GELTUNGSBEREICH**

Die vorliegende Spezifikation gilt für alle Software-Systeme im Gesundheitswesen, die den elektronischen Austausch von eTerminservice-Daten im Bereich der vertragsärztlichen Versorgung anbieten. Sie beschreibt den Prozess von der Aufbereitung der im Vorfeld erzeugten Dateien über den Versand bis zum Empfang der Antwortnachrichten seitens des eTerminservices sowie den Inhalt und den Aufbau der versendeten/ empfangenen Nachrichten.

## <span id="page-6-0"></span>**1.8 BEZUG ZUM AUDIT DER KV.DIGITAL GMBH**

Die Implementierung der KV-Connect Anwendung "eTerminservice - TSS-Abrechnungsinformation" durch die Software-Hersteller wird im Rahmen eines Audits bei der kv.digital überprüft. Anforderungen, die sich auf die vorliegende Spezifikation beziehen, werden in den nachstehenden Kapiteln explizit als Audit-Anforderungen hervorgehoben.

#### **Audit-Anforderungen**

**[eTSTBSMxxx]** Der Nachrichten-Header **MUSS** ein Attribut "X-KVC-Sendersystem entsprechend [KVC-Anb] enthalten.

Dieses Beispiel hat an dieser Stelle lediglich Präsentationszweck und keinen Bezug zur Fachlichkeit der Spezifikation.

# <span id="page-7-0"></span>2 PROZESSBESCHREIBUNG

## <span id="page-7-1"></span>**2.1 HINTERGRUND**

Die Behandlung von Patienten, die über die Terminservicestelle einen Behandlungstermin bekommen, wird seit Mai 2019 teilweise extrabudgetär vergütet. Zusätzlich gibt es seit September 2019 einen extrabudgetären Zuschlag auf die Versicherten-, Grund- oder Konsiliarpauschale. Die Höhe der Zuschläge ist nach der Länge der Wartezeit auf einen Termin gestaffelt. Bisher mussten die abrechnungsrelevanten Informationen für diese Fälle, insbesondere die Wartezeit, manuell erfasst werden.

Die abrechnungsrelevanten Informationen sind:

- 1. Vermittlungscode
- 2. Zeitpunkt, an dem sich der Patient an die Terminservicestelle gewandt hat
- 3. Dringlichkeit, mit der der Patient einen Termin benötigt
- 4. Informationen zum Patienten
- 5. Daten des gebuchten Termins

Mit der Anwendung "eTerminservice - TSS-Abrechnungsinformation" ist es möglich, die Daten automatisiert dem Abrechnungsfall zuzuordnen und somit die Auswahl der zutreffenden Gebührenordnungsposition zu erleichtern.

# <span id="page-7-2"></span>**2.2 USE CASES**

TSS-Abrechnungsinformation-Anforderung: Anforderung von abrechnungsrelevanten Informationen zu einer Behandlung eines Patienten aufgrund einer Terminbuchung (=Terminvermittlung) über die Terminservicestellen der KVen.

# <span id="page-7-3"></span>**2.3 GESAMTABLAUF AUS SICHT DER TEILNEHMER**

Es existieren zwei Prozessteilnehmer: der behandelnde Arzt oder Psychotherapeut und der eTS-Server. Die für den jweiligen Nutzer relevanten Prozessabläufe, Dokumente und Schnittstellen werden in den folgenden Abschnitten zusammengefasst. Der faktisch ebenfalls beteiligte Prozessteilnehmer KV-Connect Server wird nicht gesondert betrachtet.

## **UseCase TSS-Abrechnungsinformation-Anforderung**

## Vorbedingung

Beide kommunizierenden Systeme müssen gewisse Voraussetzungen erfüllen, um ihre Aufgaben erledigen zu können. Das empfangende System (hier der eTerminservice) muss in einer für den internen Fachprozess angemessenenen Rate nachfragen, ob eine eTerminservice-Nachricht auf dem Server vorliegt. Das System, das die eTerminservice-Nachricht liefert, muss es dem Sender (hier behandelnder Arzt oder Psychotherapeut) ermöglichen, eine entsprechende Nachricht zu erstellen.

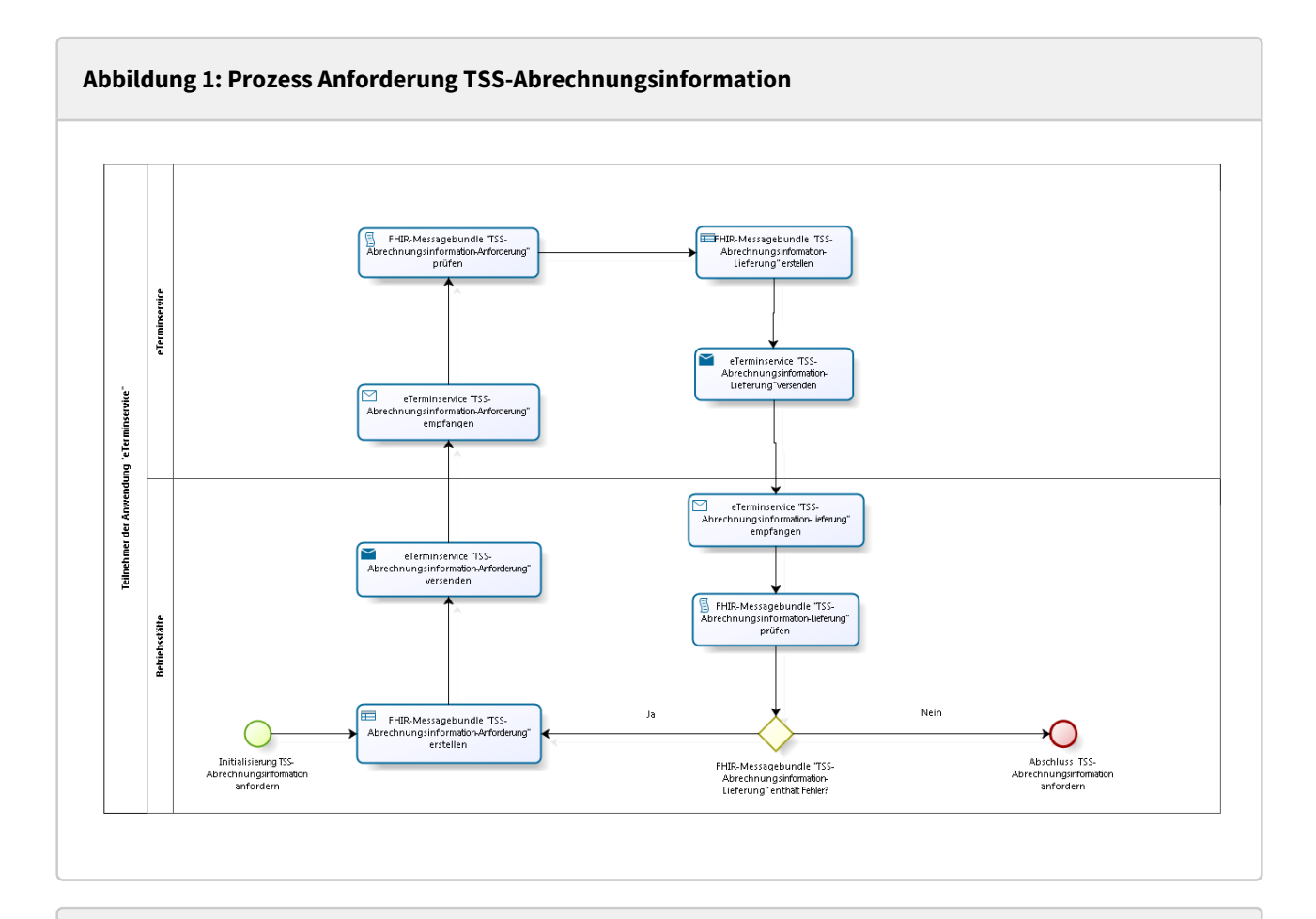

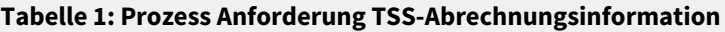

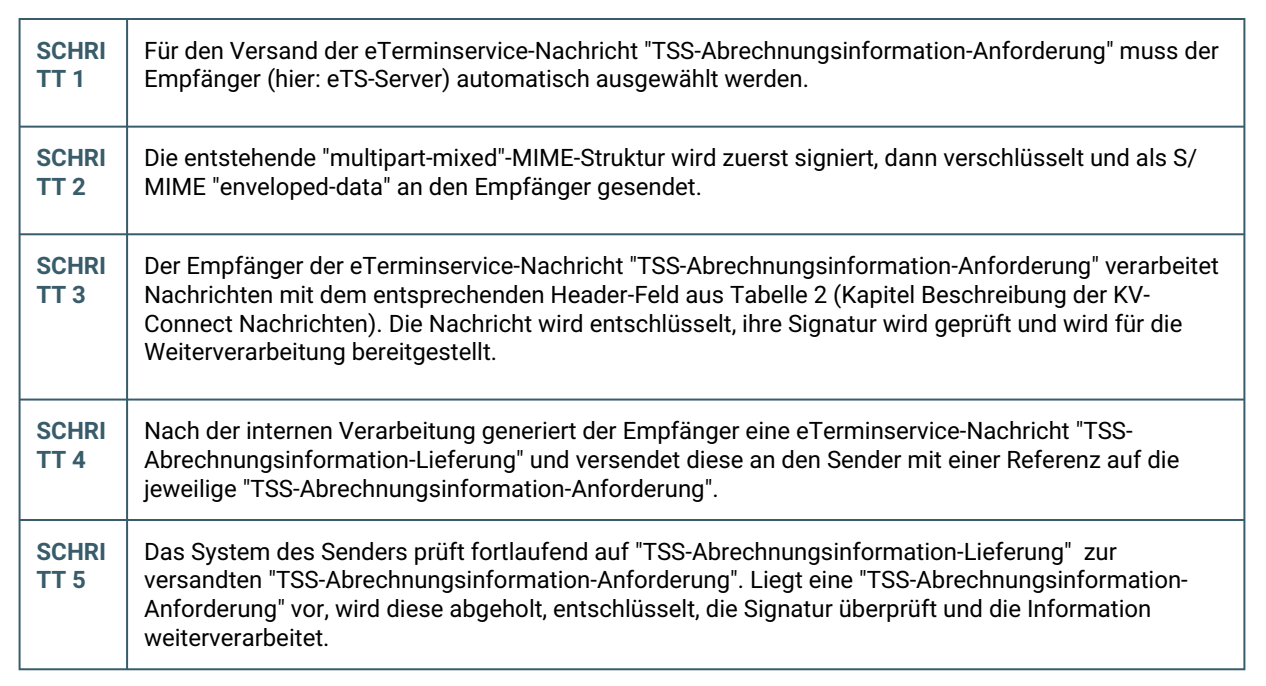

# <span id="page-9-0"></span>3 BESCHREIBUNG DER KV-CONNECT NACHRICHTEN

# <span id="page-9-1"></span>**3.1 ALLGEMEINE FESTLEGUNGEN**

Im Kontext der KV-Connect Anwendung "eTerminservice - TSS-Abrechnungsinformation" wird zwischen 3 Arten von KV-Connect Nachrichten unterschieden:

- 1. "TSS-Abrechnungsinformation-Anforderung": Anforderung abrechnungsrelevanter Informationen
- 2. "TSS-Abrechnungsinformation-Lieferung": Lieferung im Erfolgsfall oder entsprechender Status im Fehlerfall aufgrund eines fehlerhaften FHIR-Bundles "TSS-Abrechnungsinformation-Anforderung"
- 3. "Fehlernachricht": Fehlernachricht aufgrund einer fehlerhaften Nachricht "TSS-Abrechnungsinformation-Anforderung"

### **Nachrichtenformat**

Alle eTerminservice-Nachrichten sind verschlüsselte S/MIME-Nachrichten und beinhalten genau einen Anhang. In den folgenden Kapiteln werden die eTerminservice-Nachrichten in ihrem Aufbau näher beschrieben.

### **Aufbau der KV-Connect Nachrichten**

Jede eTerminservice-Nachricht ist eine spezielle Form einer KV-Connect Nachricht.

#### Verwendete Segment- und X-Attribute

Zur Erleichterung der Verarbeitung von KV-Connect Nachrichten werden diese mit anwendungs- und nachrichtenspezifischen Attributen angereichert, die die Nachrichten als Ganzes, aber auch deren einzelne Bestandteile kennzeichnen. Die eingesetzten Attribute entstammen einem Pool von Attributen, die zentral für alle KV-Connect Anwendungen [ANWID] dokumentiert und gepflegt werden.

In der hier beschriebenen Anwendung kommen die folgenden Attribute zur Anwendung:

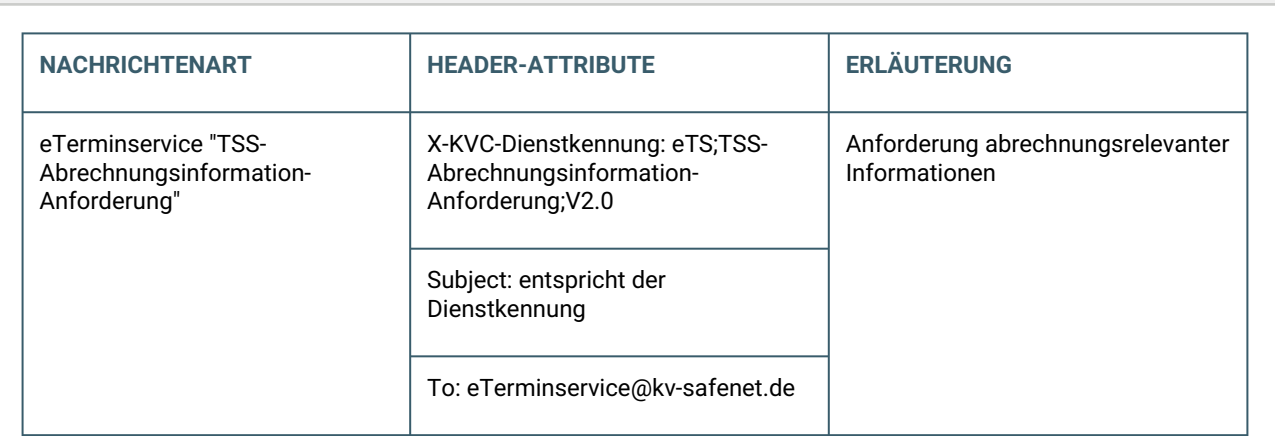

#### **Tabelle 2: Verwendete Attribute**

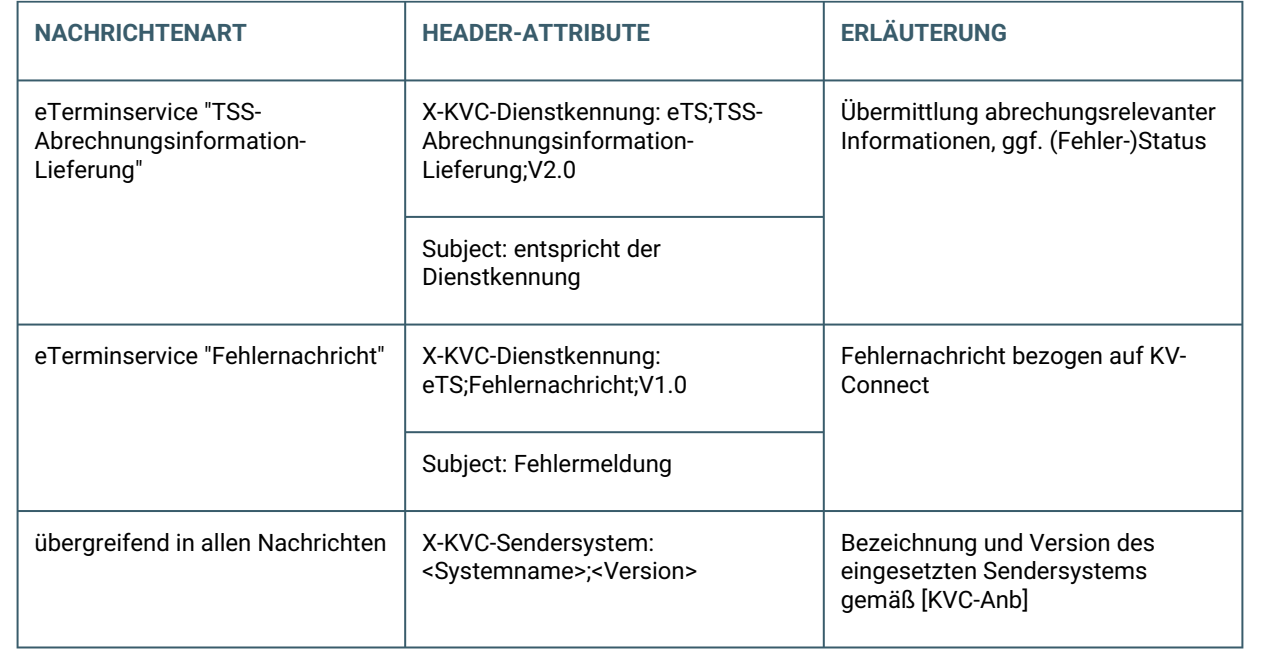

#### Weitere MIME-Header-Felder

#### *MIME-Header-Feld "Disposition-Notification-To"*

Die Anforderung von MDNs ist in der KV-Connect Anwendung "eTerminservice - TSS-Abrechnungsinformation" nicht vorgesehen. Somit ist in allen Nachrichten das Header-Feld "Disposition-Notification-To" nicht erlaubt.

**[eTSTBSM001] Der Nachrichten-Header DARF das Attribut "Disposition-Notification-To" NICHT enthalten.**

#### *MIME-Header-Feld "To"*

Im Header-Feld "To" darf in der KV-Connect Anwendung "eTerminservice - TSS-Abrechnungsinformation" nur genau ein Empfänger angegeben werden.

**[eTSTBSM002] Der Nachrichten-Header MUSS genau ein Attribut "To" mit genau einem Empfänger enthalten.**

#### *MIME-Header-Feld "CC"*

Das Setzen und Befüllen des Header-Feldes "CC" ist in der KV-Connect Anwendung "eTerminservice - TSS-Abrechungsinformation" nicht vorgesehen. Somit ist in allen Nachrichten das Header-Feld "CC" nicht erlaubt.

**[eTSTBSM003] Der Nachrichten-Header DARF ein Attribut "CC" NICHT enthalten.**

# <span id="page-11-0"></span>**3.2 FACHLICHE INHALTE DER NACHRICHTEN**

Bevor die eigentlichen Nachrichten in ihrem Aufbau beschrieben werden, müssen zunächst die fachlichen Inhalte beschrieben werden, die in den eTerminservice-Nachrichten übermittelt werden.

Die fachlichen Inhalte (Ausnahme: Fehlernachricht) sind durch eine einheitliche Schnittstelle auf FHIR-Basis im XML/JSON-Format spezifiziert.

Der fachliche Inhalt der Fehlernachricht ist eine Fehlermeldung im XML-Format.

## **Nutzung von FHIR**

#### FHIR und eTerminservice

[FHIR] definiert eine Reihe von Basis-Ressourcen, die in verschiedenen Bereichen des Gesundheitswesens eingesetzt werden können. Die FHIR-Ressourcen und eine Zusammenstellung der in der FHIR-Notation spezifizierten Elemente befinden sich in der [FHIR]-Spezifikation.

Die Schnittstelle [FHIR-eTS] wird mittels spezifischer eTS-Profile definiert. Die eTS-Profile sind von vorhandenen FHIR-Ressourcen sowie von den Deutschen Basisprofilen [FHIR-Basis] abgeleitet und ggf. durch Extensions erweitert worden. Die Beziehungen zwischen den einzelnen eTS-Profilen werden in den Dateien durch URIs (Uniform Resource Identifier Reference) hergestellt. Alle Elemente in den eTS-Profiilen, die die Eigenschaft "must support" besitzen, müssen unterstützt bzw. implementiert werden, wenn das entsprechende Profil genutzt wird. Die Elemente in den eTS-Profilen sowie deren Kardinalitäten, Datentypen und weitere Eigenschaften sind der [FHIR-eTS] zu entnehmen.

In der Schnittstelle [FHIR-eTS] ist die Gesamtheit der Informationen abgebildet. Für die einzelnen UseCases werden jedoch nur Teilmengen benötigt. Diese Teilmengen werden nachfolgend beschrieben.

### FHIR Messaging

Für die Kommunikation der FHIR Ressourcen ist FHIR Messaging [FHIR-MSG] zu implementieren. Die Kommunikation erfolgt somit asynchron.

Alle zu übertragenden FHIR Ressourcen werden dabei in sogenannte FHIR Messagebundles verpackt. Diese bestehen immer aus einem Bundle vom Typ Message als äußere Ressource, einem MessageHeader als erste innere Ressource und je nach Use Case weiteren Ressourcen. Die Kombination aus einem FHIR Bundle vom Typ Message mit einem FHIR MessageHeader als erste Ressource wird im folgenden auch Messagebundle genannt.

#### *Grundaufbau Messagebundle*

- Bundle mit Metainformationen
- MessageHeader:
	- definiert den Typ der Message
	- verweist auf fachliche Ressourcen
	- steht immer an 1. Stelle innerhalb des Bundles
- Fachliche FHIR-Ressourcen (können in ein weiteres Bundle verpackt sein)

Die Beziehungen werden über URIs hergestellt.

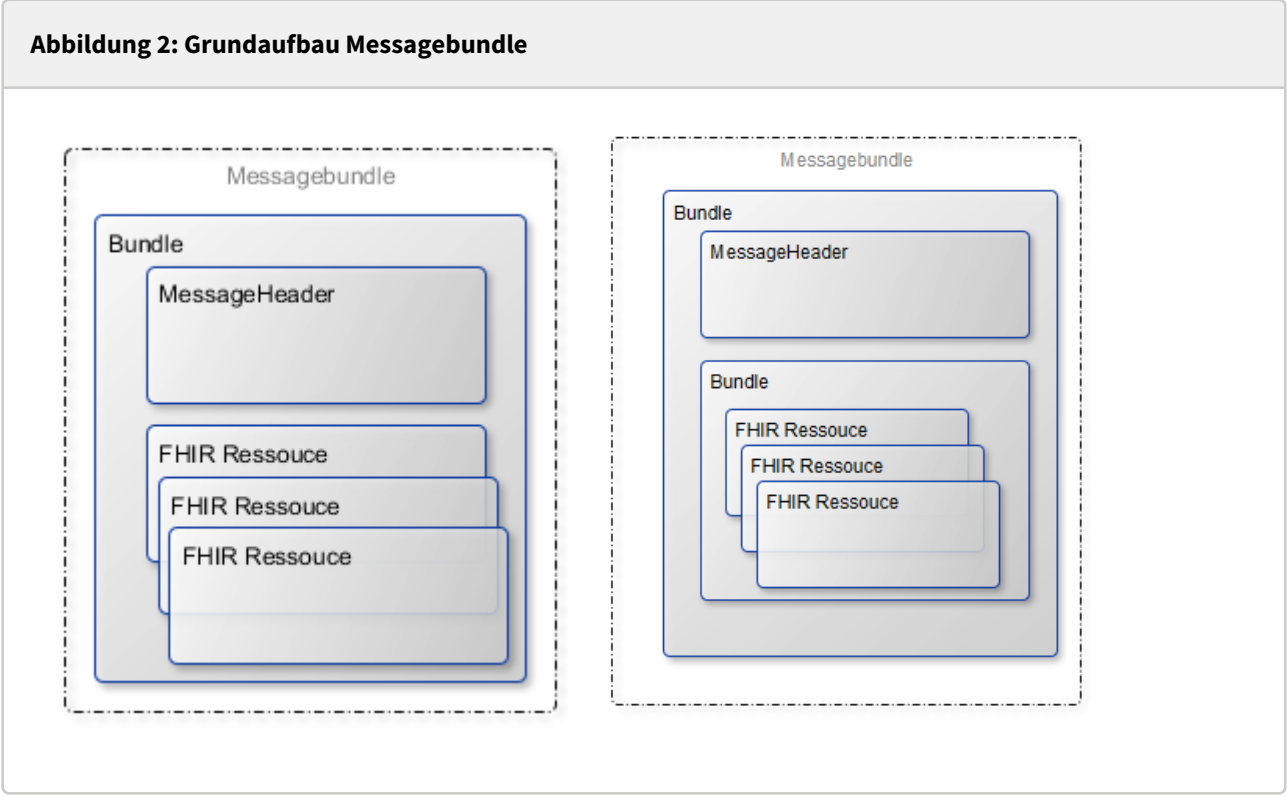

Der MessageHeader enthält die Information über den Absender der Nachricht. Diese dient gleichzeitig als Adresse für die Rückantwort und ist im Attribut "MessageHeader.source.endpoint" gespeichert.

**[eTSTBSM004] Das Attribut "MessageHeader.source.endpoint" der MessageHeader-Ressource enthält immer eine URI auf eine gültige KV-Connect Adresse; die Adresse entspricht dem Inhalt des Nachrichten-Header "From".**

#### Dokumentation der FHIR Ressourcen

Alle FHIR Ressourcen, bis auf die MessageDefinition , sind unter [FHIR-eTS] veröffentlicht.

#### MessageDefinition

MessageDefinitions beschreiben in FHIR den Aufbau einer zu übertragenden Nachricht, ihrem Typ und den Inhalt.

Im Folgenden sind alle MessageDefinitions aufgelistet, die in der eTerminservice-Schnittstelle "TSS-Abrechnungsinformation" verwendet werden.

#### *messagedefinition-ets-daten-request*

Aufbau einer Nachricht zum Anfordern von TSS-Abrechnungsinformationen.

```
messagedefinition-ets-daten-request.xml
<MessageDefinition xmlns="http://hl7.org/fhir">
     <url value="https://fhir.kbv.de/StructureDefinition/74_PR_ETS_MD_Ets-
Daten_Request"/>
     <version value="1.0"/>
     <title value="eTS Daten (Request)"/>
     <status value="active"/>
     <experimental value="false"/>
     <date value="2019-10-01"/>
     <publisher value="kv.digital GmbH"/>
     <contact>
         <name value="kv.digital GmbH"/>
         <telecom>
             <system value="url"/>
             <value value="https://www.kv.digital"/>
         </telecom>
     </contact>
     <description value="Request zur Anforderung eTS Daten."/>
     <copyright value="Copyright 2020 kv.digital GmbH"/>
     <eventCoding>
         <system value="https://fhir.kbv.de/CodeSystem/74_CS_ETS_Events"/>
         <code value="daten"/>
     </eventCoding>
     <category value="Consequence"/>
     <focus>
         <code value="Parameters"/> 
         <min value="1"/>
         <max value="1"/>
     </focus>
     <responseRequired value="true"/>
     <allowedResponse>
         <message>
             <identifier>
                  <system value="urn:ietf:rfc:3986"/>
                  <value value="https://fhir.kbv.de/StructureDefinition/https://
fhir.kbv.de/StructureDefinition/74_PR_ETS_MD_Ets-Daten_Response"/>
             </identifier>
         </message>
     </allowedResponse>
</MessageDefinition>
```
#### *messagedefinition-ets-daten-response*

Aufbau einer Nachricht, die als Antwort auf das Anfordern von TSS-Abrechnungsinformationen versendet wird.

```
messagedefinition-ets-daten-response.xml
<MessageDefinition xmlns="http://hl7.org/fhir">
     <url value="https://fhir.kbv.de/StructureDefinition/74_PR_ETS_MD_Ets-
Daten_Response"/>
     <version value="1.0"/>
     <title value="eTS Daten anfordern (response)"/>
     <status value="active"/>
     <experimental value="false"/>
     <date value="2019-02-14"/>
     <publisher value="kv.digital GmbH"/>
     <contact>
         <name value="kv.digital GmbH"/>
         <telecom>
             <system value="url"/>
             <value value="https://www.kv.digital"/>
         </telecom>
     </contact>
     <description value="Response auf die Anforderung eTS Daten."/>
     <copyright value="Copyright 2020 kv.digital GmbH"/>
     <eventCoding>
         <system value="https://fhir.kbv.de/CodeSystem/74_CS_ETS_Events"/>
         <code value="daten"/>
     </eventCoding>
     <category value="Consequence"/>
     <focus>
         <code value="Bundle"/>
         <profile>
             <identifier>
                  <system value="urn:ietf:rfc:3986"/>
                 <value value="https://fhir.kbv.de/r4/StructureDefinition/
74_PR_ETS_Bundle_Data"/>
             </identifier>
         </profile>
         <min value="1"/>
         <max value="1"/>
     </focus>
     <responseRequired value="false"/>
</MessageDefinition>
```
### **TSS-Abrechnungsinformation-Anforderung**

Erstellen des FHIR-Bundle "TSS-Abrechnungsinformation-Anforderung"

**[eTSTBSM010] Das System MUSS das FHIR-Bundle "TSS-Abrechnungsinformation-Anforderung" entsprechend der Vorgaben erstellen.**

Das FHIR-Messagebundle "TSS-Abrechnungsinformation-Anforderung" besteht aus:

• MessageHeader

 $\sqrt{2}$ 

• Parameters-Ressource für die Übergabe der Parameter (definiert in OperationDefinition)

Die Beziehungen werden über URIs hergestellt.

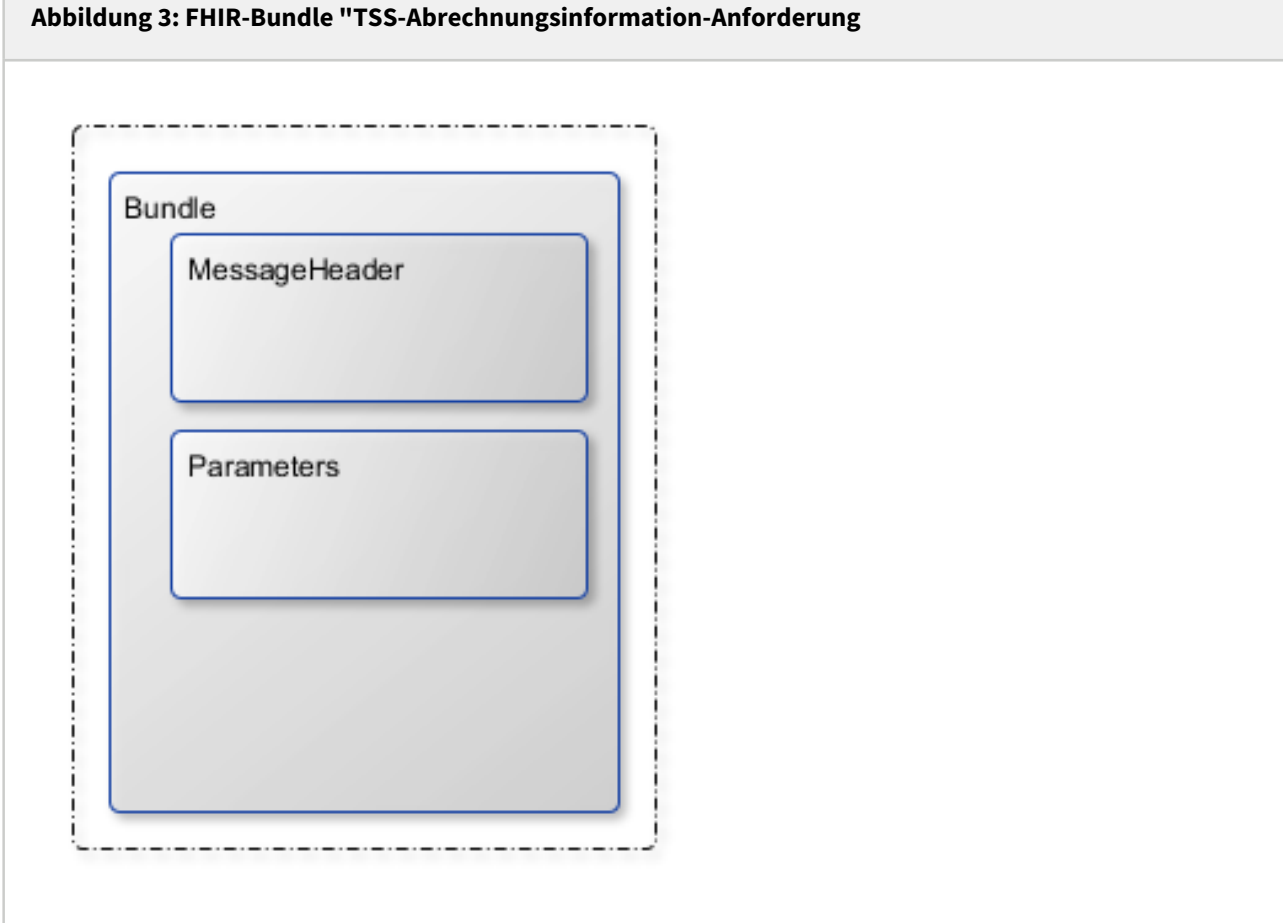

#### **Tabelle 3: Parameter-Ressource**

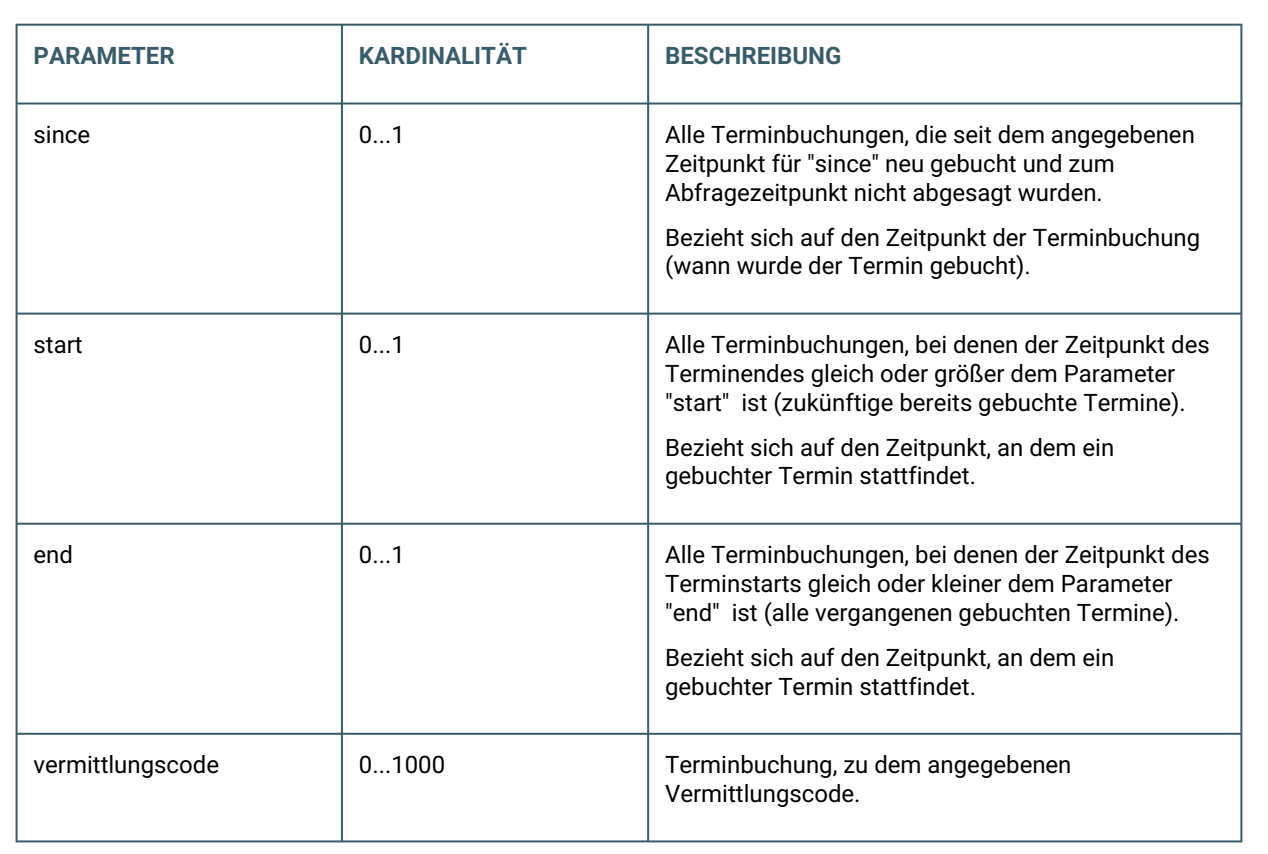

Beispiele für "TSS-Abrechnungsinformation-Anforderung" finden Sie unter dem folgenden Link: [https://partnerportal.kv-telematik.de/pages/viewpage.action?pageId=62262428.](https://partnerportal.kv-telematik.de/pages/viewpage.action?pageId=62262428)

**[eTSTBSM011] Das FHIR-Bundle "TSS-Abrechnungsinformation-Anforderung" hat den fixen Namen "TSS-Abrechnungsinformation-Anforderung".**

**[eTSTBSM012] Für die Erstellung des FHIR-Bundle "TSS-Abrechnungsinformation-Anforderung" MUSS der Zeichensatz UTF-8 verwendet werden.**

**[eTSTBSM013] Das FHIR-Bundle "TSS-Abrechnungsinformation-Anforderung" KANN keinen, einen oder mehrere der folgenden Parameter enthalten:**

- **Vermittlungscode**
- **"since"-Zeitpunkt**
- **"start"-Zeitpunkt**
- **"end"-Zeitpunkt**

## **Sonderfall: "TSS-Abrechnungsinformation-Anforderung" enthält keine Parameter**

Enthält "TSS-Abrechnungsinformation-Anforderung" keine Parameter, so enthält die "TSS-Abrechnungsinformation-Lieferung" alle jemals gebuchten Termine, die nicht aufgrund datenschutzrechtlicher Vorgaben anonymisiert wurden.

**[eTSTBSN015] Das System KANN dem Anwender die Möglichkeit bieten, einen oder mehrere Vermittlungscodes für die Anforderung zu erfassen. Die Erfassung KANN durch Vorgeben einer Struktur erleichtert werden. Die Strukturierung MUSS durch ein Minus-Zeichen "-" nach jeweils 4 Zeichen erfolgen.**

**Das System MUSS die Angaben automatisch in das FHIR-Bundle "TSS-Abrechnungsinformation-Anforderung" übernehmen.**

"Erfassen" bedeutet nicht, dass ein manuelles Eintippen erfolgen muss.

**[eTSTBSN016] Das System KANN den Zeitpunkt für "since" automatisch vergeben. Dabei KANN "since" auf den Zeitpunkt des letzten erfolgreichen Abrufs gesetzt werden.**

**[eTSTBSN017] Das System KANN dem Anwender die Möglichkeit bieten, einen Zeitpunkt für "start" und / oder "end" festzulegen. Die Eingabefelder KÖNNEN mit einem Default-Wert vorbelegt sein, diese MÜSSEN durch den Anwender geändert werden können. Das System MUSS die Angaben automatisch in das FHIR-Bundle "TSS-Abrechnungsinformation-Anforderung" übernehmen.**

**[eTSTBSN018] Systemseitig MUSS mindestens der Parameter "since" für die Erstellung des FHIR-Bundle "TSS-Abrechnungsinformation-Anforderung" unterstützt werden.**

## **TSS-Abrechnungsinformation-Lieferung**

Aufbau des FHIR-Bundle "TSS-Abrechnungsinformation-Lieferung"

Das FHIR-Bundle "TSS-Abrechnungsinformation-Lieferung" wird *nur* vom eTS-Server erstellt und versendet!

**[eTSSM020] Der eTS-Server MUSS das FHIR-Bundle "TSS-Abrechnungsinformation-Lieferung" entsprechend den Vorgaben erstellen.**

Das FHIR-Bundle "TSS-Abrechnungsinformation-Lieferung" besteht aus:

- MessageHeader
- im Erfolgsfall:
	- Bundle mit einer oder mehreren FHIR-Ressourcen Appointment, wenn Daten vorliegen. Die Appointment-Ressource referenziert auf die Ressourcen Patient und PractitionerRole.
	- Bundle ohne weitere Ressourcen, wenn keine Daten vorliegen.
- im Fehlerfall: OperationOutcome mit einem Fehlerstatus

Die Beziehungen werden über URIs hergestellt.

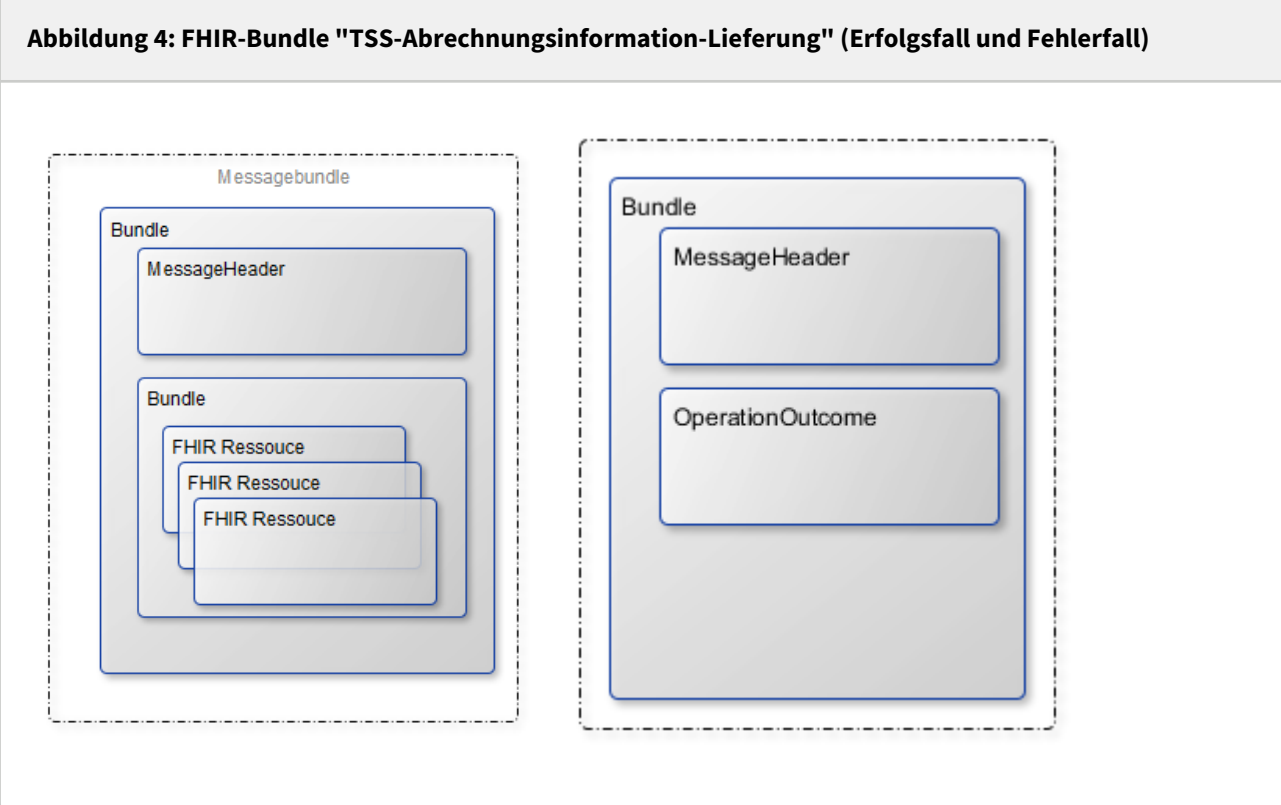

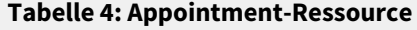

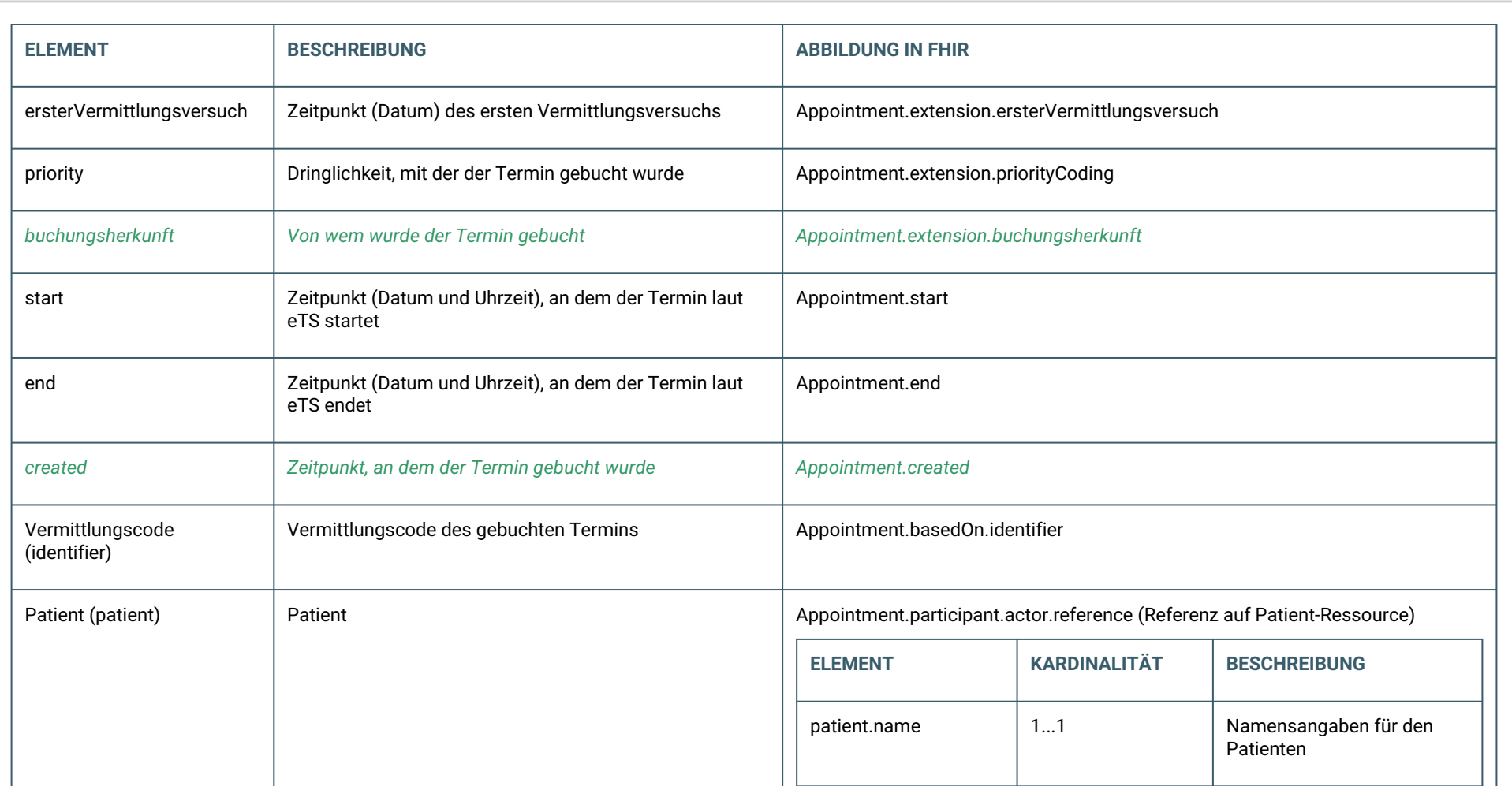

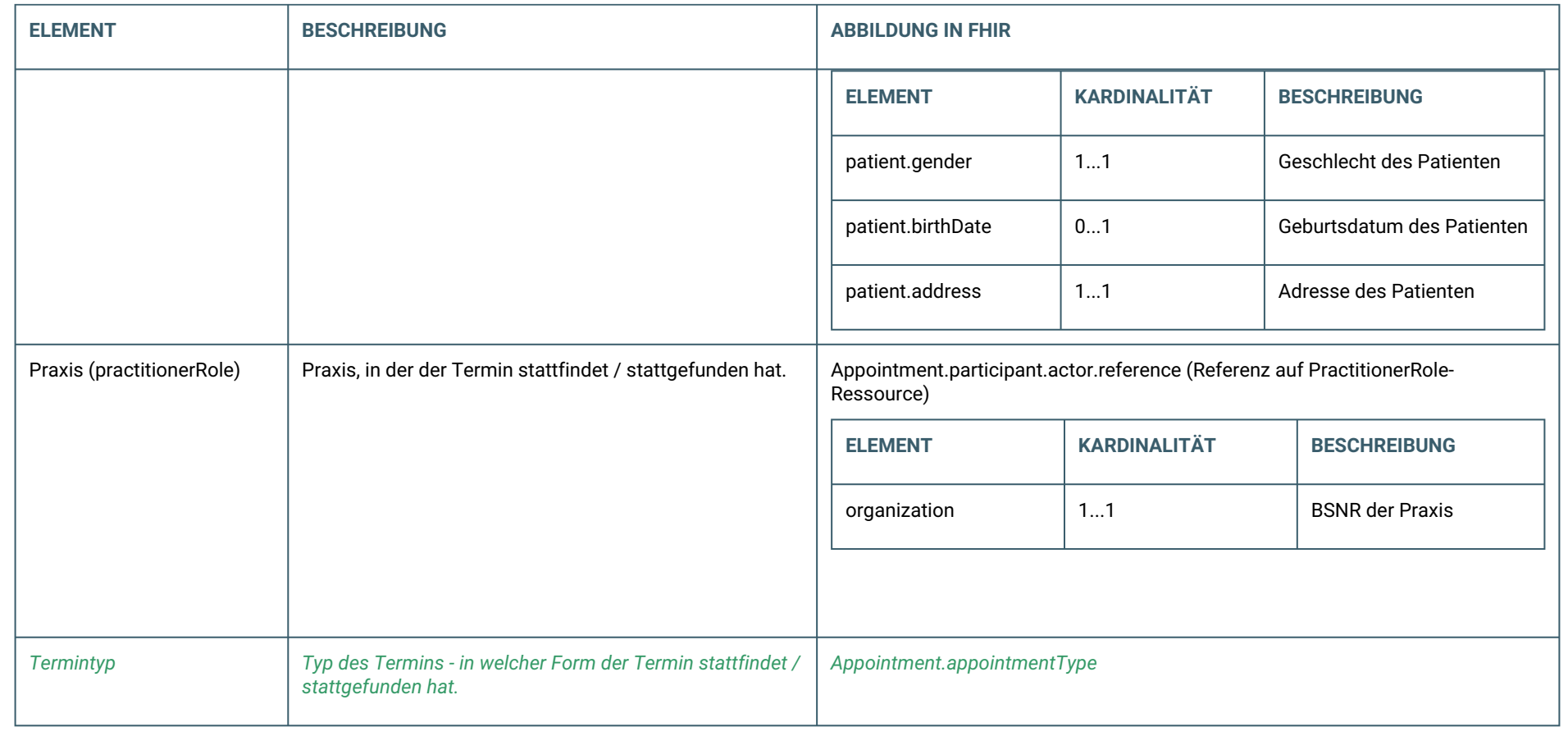

[Beispiele für "TSS-Abrechnungsinformation-Lieferung" finden Sie unter dem folgenden Link: https://partnerportal.kv-telematik.de/pages/viewpage.action?](https://partnerportal.kv-telematik.de/pages/viewpage.action?pageId=62262428) pageId=62262428.

**[eTSTBSM021] Das FHIR-Bundle "TSS-Abrechnungsinformation-Lieferung" hat den fixen Namen "TSS-Abrechnungsinformation-Lieferung".**

**[eTSTBSM022] Für die Erstellung des FHIR-Bundle "TSS-Abrechnungsinformation-Lieferung" MUSS der Zeichensatz UTF-8 verwendet werden.**

## **Fehlermeldung**

Erstellung der Fehlermeldung

Die "Fehlermeldung" wird *nur* vom eTS-Server erstellt und erstellt!

**[eTSTBSM030] Die Fehlermeldung MUSS vom eTS-Server gemäß der aktuellen [KVC-FN] erstellt werden.**

## <span id="page-24-0"></span>**3.3 STRUKTUR DER NACHRICHT "TSS-ABRECHNUNGSINFORMATION-ANFORDERUNG"**

Alle "TSS-Abrechnungsinformation-Anforderung" bestehen aus einem Nachrichten-Header mit Metainformationen und mindestens dem Anhang "TSS-Abrechnungsinformation-Anforderung". Die Gesamtnachricht vor dem Verschlüsseln ist als " Content-Type: multipart/mixed " angelegt und enthält die zu übermittelnden erlaubten Datenpakete technisch gesehen als Anhänge.

# **Abbildung 5: Struktur eTerminservice "TSS-Abrechnungsinformation-Anforderung"** Content-Type: multipart/mixed; boundary="------------080807020509080601050908" This is a multi-part message in MIME format. --------------080807020509080601050908 Content-Type: application/fhir+xml; charset="UTF-8"; name="TSS-Abrechnungsinformation-Anforderung.xml" Content-Transfer-Encoding: base64 Content-Disposition: attachment; filename="TSS-Abrechnungsinformation-Anforderung.xml" 77u/PEJ1bmRsZT4NCiAgICA8aWQgdmFsdWU9ImQ3NTM0NzNjLTM0ZjItNDU3Ni1hNGU4LWU3NGU1 NTVlZjE0ZSIgLz4NCiAgICA8bWV0YT4NCiAgICAgICAgPHByb2ZpbGUgdmFsdWU9Imh0dHA6Ly9m aGlyLmt2LXRlbGVtYXRpay5kZS9TdHJ1Y3R1cmVEZWZpbml0aW9uL0J1bmRsZS9ldHMiIC8+DQog ICAgPC9tZXRhPg0KICAgIDx0eXBlIHZhbHVlPSJtZXNzYWdlIiAvPg0KICAgIDxlbnRyeT4NCiAg ... --------------080807020509080601050908--

Dieser gesamte MIME-Block ist die Basis der nun folgenden Signatur.

## **Implementierungsbemerkung**

Die nächsten Schritte, Signatur des Gesamtinhalts sowie die Verschlüsselung der Nachricht, können bei Verwendung des KV-Connect Clients diesem überlassen werden. Bei der Implementierung der REST-Schnittstelle durch das Softwarehaus müssen alle diese Schritte selbst implementiert werden. Der KV-Connect Client darf gemäß [KVC-Anb] nur in einer von der kv.digital GmbH unterstützten Version verwendet werden.

## **Die Struktur des signierten S/MIME-Nachrichteninhalts**

Aus der so erzeugten MIME-Datei wird im nächsten Prozessschritt durch Hinzufügen einer S/MIME-Signatur die Transportsicherung erzeugt. Dabei ist die Signatur als detached-PKCS#7-Signatur auszuführen. Für die Signatur ist ein Signaturzertifikat und der dazu gehörige private Schlüssel erforderlich. Beides wird nach der Anmeldung an KV-Connect erzeugt. Zum Schlüsselhandling wird auf die Dokumentation von KV-Connect allgemein verwiesen. Im Ergebnis entsteht eine S/MIME-Datei mit folgendem Aufbau:

**Abbildung 6: Struktur der signierten S/MIME-Nachricht**

```
MIME-Version: 1.0
Content-Type: multipart/signed; protocol="application/pkcs7-signature"; 
micalg=sha-256;
boundary="------------ms060308000506080109010903"
This is a cryptographically signed message in MIME format.
--------------ms060308000506080109010903
Content-Type: multipart/mixed;
boundary="------------080807020509080601050908"
This is a multi-part message in MIME format.
--------------080807020509080601050908
Content-Type: application/fhir+xml; charset="UTF-8"; name="TSS-
Abrechnungsinformation-Anforderung.xml"
Content-Transfer-Encoding: base64
Content-Disposition: attachment; filename="TSS-Abrechnungsinformation-
Anforderung.xml"
77u/PEJ1bmRsZT4NCiAgICA8aWQgdmFsdWU9ImQ3NTM0NzNjLTM0ZjItNDU3Ni1hNGU4LWU3NGU1
NTVlZjE0ZSIgLz4NCiAgICA8bWV0YT4NCiAgICAgICAgPHByb2ZpbGUgdmFsdWU9Imh0dHA6Ly9m
aGlyLmt2LXRlbGVtYXRpay5kZS9TdHJ1Y3R1cmVEZWZpbml0aW9uL0J1bmRsZS9ldHMiIC8+DQog
ICAgPC9tZXRhPg0KICAgIDx0eXBlIHZhbHVlPSJtZXNzYWdlIiAvPg0KICAgIDxlbnRyeT4NCiAg
...
--------------080807020509080601050908--
------------ms060308000506080109010903
Content-Type: application/pkcs7-signature; name="smime.p7s"; smime-type=signed-data
Content-Transfer-Encoding: base64
Content-Disposition: attachment; filename="smime.p7s"
Content-Description: S/MIME Cryptographic Signature
MIAGCSqGSIb3DQEHAqCAMIA...
--------------ms060308000506080109010903--
```
Für die Signatur ist bei KV-Connect der Hash-Algorithmus SHA-256 vorgeschrieben.

**[eTSTBSM040] Jedes System, das eTerminservice "TSS-Abrechnungsinformation-Anforderung" versendet, MUSS das erzeugte MIME-BLOB für den Absender nach den Regeln von KV-Connect signieren.**

#### **Die Struktur der verschlüsselten S/MIME-Nachricht**

Die bis zu diesem Schritt erzeugte S/MIME-Datei wird im nächsten Schritt verschlüsselt. Dazu ist das Zertifikat des Empfängers erforderlich. KV-Connect bietet zahlreiche Funktionen zum Umgang mit Zertifikaten, insbesondere zur Abfrage gültiger Zertifikate möglicher Empfänger. Eine KV-Connect Nachricht sollte immer mindestens für den Empfänger und für den Absender verschlüsselt sein. Die Verschlüsselung

für den Empfänger ist selbstverständlich, die Verschlüsselung für den Absender dient dazu, dass der Versender selbst gegebenenfalls seine eigene Nachricht lesen kann. Mindestanforderung ist jedoch die Verschlüsselung für den Empfänger. Durch die Verschlüsselung entsteht eine S/MIME-Datei mit relativ einfacher Struktur:

#### **Abbildung 7: Struktur der verschlüsselten S/MIME-Nachricht**

```
Content-Type: application/pkcs7-mime; smime-type=enveloped-data; name="smime.p7m"
Content-Transfer-Encoding: base64
Content-Disposition: attachment; filename="smime.p7m"
Content-Description: Mit S/MIME verschluesselte Nachricht
MIAGCSqGSIb3DQEHA6CAMIACAQAxggF+MIIBegIBADBiMFwxCzAJBgNVBAYTAkRFMRYwFAYD
VQQKDA1tZWRpc2lnbiBHbWJIMRQwEgYDVQQLDAtUZXN0YmV0cmllYjEfMB0GA1UEAwwWREVN
....
....
FUSTD3KIG+AEKLfPFcpxZz4ddVydDirGJL0h0gpDUtTPGevn15Em3DRsGpKAktfrgsAEGIAk
tLSVyC2wgjSJpAAy+RWc7aTqaFezKQAAAAAAAAAAAAA=
```
Der verschlüsselte Inhalt der oben gezeigten Datei ist eine von außen gesehen unstrukturierte binäre Datei, die zur Übertragung Base64-kodiert wurde. Mit den gezeigten Metainformationen entsteht eine S/MIME-Datei, die von geeigneter Software als Container mit verschlüsseltem Content erkannt wird.

**[eTSTBSM041] Jedes System, das eTerminservice "TSS-Abrechnungsinformation-Anforderung" versendet, MUSS die gültige KV-Connect Adresse des Empfängers bestimmen und das erzeugte S/MIME-BLOB für diesen verschlüsseln.**

#### **Die Struktur der KV-Connect Nachricht**

Die in den bisherigen Schritten erzeugte S/MIME-Datei muss vor ihrem Versand mit weiteren Informationen angereichert werden, um beim Empfänger anzukommen und dort zielgerichtet verarbeitet werden zu können. Dazu muss ein Nachrichten-Header vorangestellt werden, der die benötigten Angaben zur Transaktion enthält:

#### **Abbildung 8: Struktur der KV-Connect Nachricht**

```
Date: Mon, 13 Jul 2020 15:48:36 +0200
From: Thomas.Mustermann.KVXY@kv-safenet.de
MIME-Version: 1.0
To: eTerminservice@kv-safenet.de
Message-ID: <20141014104657.703@kv-safenet.de>
Subject: eTS;TSS-Abrechnungsinformation-Anforderung;V2.0
X-KVC-Dienstkennung: eTS;TSS-Abrechnungsinformation-Anforderung;V2.0
X-KVC-Sendersystem: Beispiel-SYS;V3.78
Content-Type: application/pkcs7-mime; smime-type=enveloped-data; name="smime.p7m"
Content-Transfer-Encoding: base64
Content-Disposition: attachment; filename="smime.p7m"
Content-Description: Mit S/MIME verschluesselte Nachricht
```

```
MIAGCSqGSIb3DQEHA6CAMIACAQAxggF+MIIBegIBADBiMFwxCzAJBgNVBAYTAkRFMRYwFAYD
VQQKDA1tZWRpc2lnbiBHbWJIMRQwEgYDVQQLDAtUZXN0YmV0cmllYjEfMB0GA1UEAwwWREVN
....
....
FUSTD3KIG+AEKLfPFcpxZz4ddVydDirGJL0h0gpDUtTPGevn15Em3DRsGpKAktfrgsAEGIAk
tLSVyC2wgjSJpAAy+RWc7aTqaFezKQAAAAAAAAAAAAA=
```
Die auf diese Weise vervollständigte Struktur kann als E-Mail-Datei (Endung: .eml) abgelegt und von üblichen Mail-Programmen importiert und verarbeitet oder direkt an einen Mail-Server weitergeleitet werden.

### Nachrichten-Header

Für den Nachrichten-Header der eTerminservice "TSS-Abrechnungsinformation-Anforderung" gelten folgende Festlegungen:

**[eTSTBSM042] Der Nachrichten-Header MUSS die "X-KVC-Dienstkennung: eTS;TSS-Abrechnungsinformation-Anforderung;V2.0" enthalten.**

**[eTSTBSM043] Der Nachrichten-Header MUSS ein Attribut "X-KVC-Sendersystem" entsprechend [KVC-Anb] enthalten.**

**[eTSTBSM044] Der Nachrichten-Header MUSS ein Attribut "Subject" enthalten. Der Inhalt von "Subject" MUSS identisch mit der "X-KVC-Dienstkennung" sein.**

## Attribute der zulässigen Datenpakete

Für die Attribute der in einer eTerminservice "TSS-Abrechnungsinformation-Anforderung" versendeten Dateien gelten folgende Festlegungen:

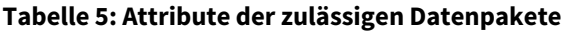

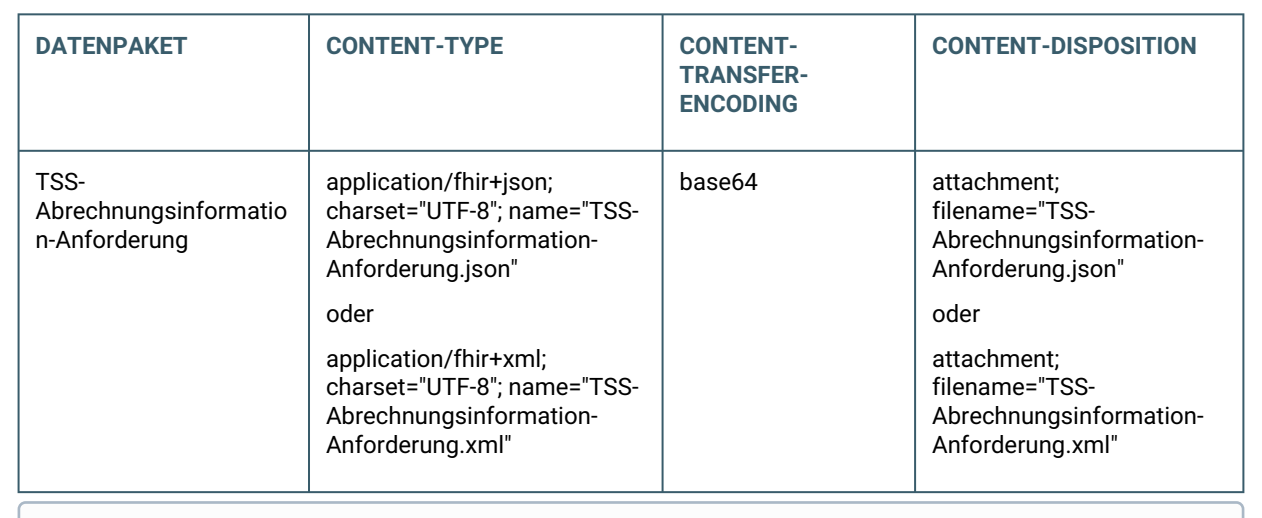

#### **Zeichensatz**

Die Angabe des Zeichensatzes ist verpflichtend.

#### **Verwendung Content-Type**

Wird im "TSS-Abrechnungsinformation-Anforderung" das FHIR-Bundle im XML-Format übertragen, enthält die "TSS-Abrechnungsinformation-Lieferung" das FHIR-Bundle ebenfalls im XML-Format. Das gleiche gilt für das JSON-Format.

**[eTSTBSM045] Jede eTerminservice "TSS-Abrechnungsinformation-Anforderung" MUSS genau ein MIME-Segment mit dem FHIR-Bundle "TSS-Abrechnungsinformation-Anforderung" enthalten. Das Segment MUSS die oben aufgeführten Metainformationen enthalten (Content-Type, Content-Transfer-Encoding sowie Content-Disposition).**

#### Der Body der eTerminservice "TSS-Abrechnungsinformation-Anforderung"

Der menschenlesbare Teil des Nachrichten-Bodys der eTerminservice "TSS-Abrechnungsinformation-Anforderung" ist fachlich gesehen stets leer zu halten. Sämtliche Inhalte sind in den zulässigen Datenpaketen enthalten.

Falls der Sender seine eTerminservice "TSS-Abrechnungsinformation-Anforderung" mit nicht-fachlichen Inhalten versehen möchte, ist als Content-Type ausschließlich " text/plain " mit dem Zeichensatz " UTF-8 " erlaubt.

**[eTSTBSM046] Der Nachrichten-Body der eTerminservice "TSS-Abrechnungsinformation-Anforderung" MUSS mit "text/plain" in Zeichencodierung "UTF-8" gefüllt oder leer sein.**

Der menschenlesbare Body wird vom Empfänger, hier eTS-Server, stets ignoriert.

## <span id="page-29-0"></span>**3.4 STRUKTUR DER NACHRICHT "TSS-ABRECHNUNGSINFORMATION-LIEFERUNG"**

#### **Struktur der Nachricht eTerminservice "TSS-Abrechnungsinformation-Lieferung"**

Dem Einsender einer eTerminservice "TSS-Abrechnungsinformation-Anforderung" werden in Form der eTerminservice "TSS-Abrechnungsinformation-Lieferung" die abrechnungsrelevanten Informationen oder ggf. ein Fehlerstatus übermittelt.

**[eTSTBSM050] Für jede eTerminservice "TSS-Abrechnungsinformation-Anforderung" wird genau eine "eTerminservice "TSS-Abrechnungsinformation-Lieferung" vom eTS-Server erstellt und versendet.**

#### **Abbildung 9: Struktur der KV-Connect Nachricht**

```
Date: Mon, 13 Jul 2020 15:49:36 +0200
From: eTerminservice@kv-safenet.de 
MIME-Version: 1.0
To: Thomas.Mustermann.KVXY@kv-safenet.de
Message-ID: <20190412154936.ets@kv-safenet.de>
In-Reply-To: <20141014104657.703@kv-safenet.de>
Subject: eTS;TSS-Abrechnungsinformation-Lieferung;V2.0
X-KVC-Dienstkennung: eTS;TSS-Abrechnungsinformation-Lieferung;V2.0
X-KVC-Sendersystem: eTS;V3.4
Content-Type: application/pkcs7-mime; smime-type=enveloped-data; name="smime.p7m"
Content-Transfer-Encoding: base64
Content-Disposition: attachment; filename="smime.p7m"
Content-Description: Mit S/MIME verschluesselte Nachricht
MIAGCSqGSIb3DQEHA6CAMIACAQAxggF+MIIBegIBADBiMFwxCzAJBgNVBAYTAkRFMRYwFAYD
VQQKDA1tZWRpc2lnbiBHbWJIMRQwEgYDVQQLDAtUZXN0YmV0cmllYjEfMB0GA1UEAwwWREVN
....
....
FUSTD3KIG+AEKLfPFcpxZz4ddVydDirGJL0h0gpDUtTPGevn15Em3DRsGpKAktfrgsAEGIAk
tLSVyC2wgjSJpAAy+RWc7aTqaFezKQAAAAAAAAAAAAA=
```
## Nachrichten-Header

Für den Nachrichten-Header der eTerminservice "TSS-Abrechnungsinformation-Lieferung" gelten folgende Festlegungen:

**[eTSTBSM051] Der Nachrichten-Header MUSS die "X-KVC-Dienstkennung: eTS;TSS-Abrechnungsinformation-Lieferung;V2.0" enthalten.**

**[eTSTBSM052] Der Nachrichten-Header MUSS ein Attribut "X-KVC-Sendersystem" entsprechend [KVC-Anb] enthalten.**

**[eTSTBSM053] Der Nachrichten-Header MUSS ein Attribut "Subject" enthalten. Der Inhalt von "Subject" MUSS identisch mit der "X-KVC-Dienstkennung" sein.**

**[eTSTBSM054] Der Nachrichten-Header MUSS ein Attribut "In-Reply-To" mit der Original-Message-ID (Message-ID der eingesendeten eTerminservice "TSS-Abrechnungsinformation-Anforderung") enthalten, auf die sich die "TSS-Abrechnungsinformation-Lieferung" bezieht.**

#### Attribute der zulässigen Datenpakete

Für die Attribute der in einer eTerminservice "TSS-Abrechnungsinformation-Lieferung" versendeten Dateien gelten folgende Festlegungen:

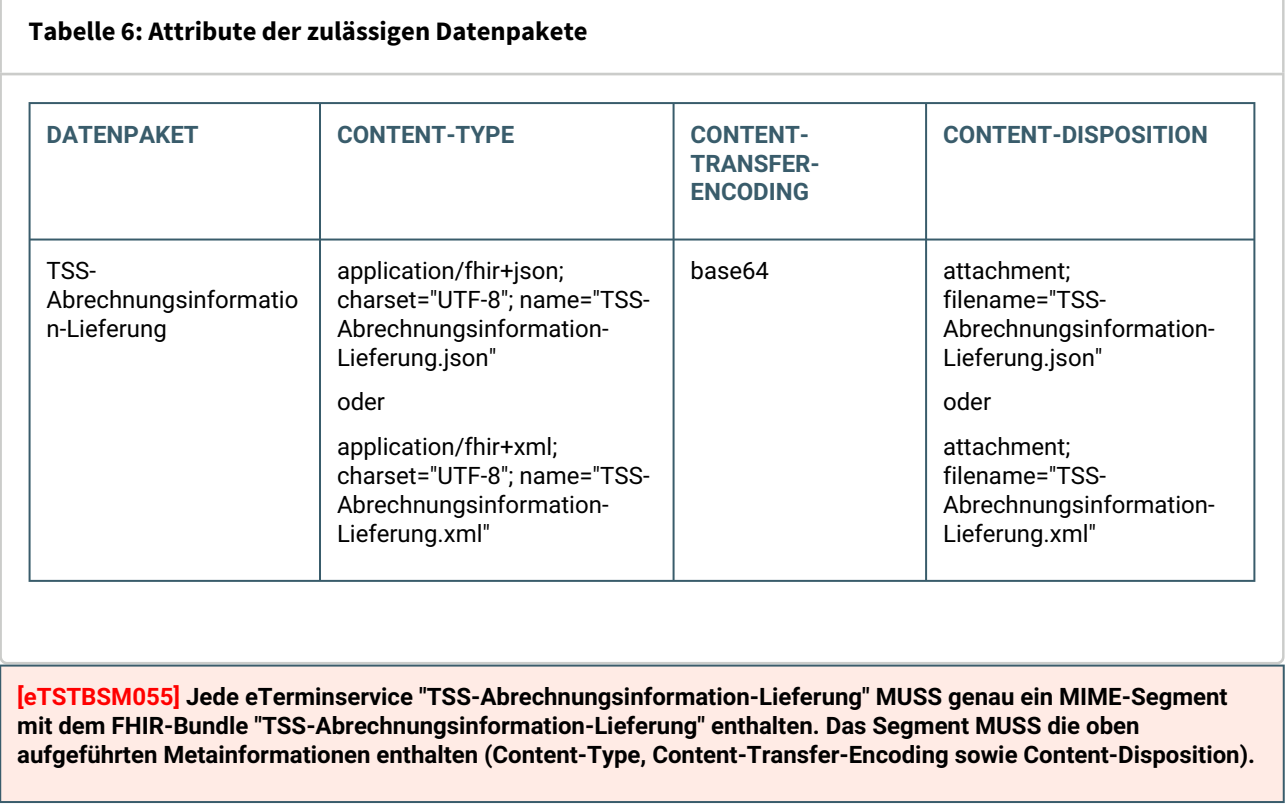

## Der Body der eTerminservice "TSS-Abrechnungsinformation-Lieferung"

Der menschenlesbare Teil des Nachrichten-Bodys der eTerminservice "TSS-Abrechnungsinformation-Lieferung" ist fachlich gesehen stets leer zu halten. Sämtliche Inhalte sind in den zulässigen Datenpaketen enthalten.

Falls der Sender seine eTerminservice "TSS-Abrechnungsinformation-Lieferung" mit nicht-fachlichen Inhalten versehen möchte, ist als Content-Type ausschließlich " text/plain " mit dem Zeichensatz " UTF-8 " erlaubt.

**[eTSSTBM056] Der Nachrichten-Body des eTerminservice "TSS-Abrechnungsinformation-Lieferung" MUSS mit "text/plain" in Zeichencodierung "UTF-8" gefüllt oder leer sein.**

# <span id="page-31-0"></span>**3.5 STRUKTUR DER NACHRICHT "FEHLERNACHRICHT"**

## **Struktur der Nachricht eTerminservice "Fehlernachricht"**

Die "Fehlernachricht" wird vom eTS-Server erstellt und an den Einsender versendet, wenn dessen KV-Connect Nachricht (hier: TSS-Abrechnungsinformation-Anforderung) nicht verarbeitet werden konnte. Eine detailierte Beschreibung der "Fehlernachricht" befindet sich in [KVC-FN]. Im folgenden werden die anwendungsspezifischen Anforderungen definiert.

### Nachrichten-Header

Für die Nachrichten-Header der eTerminservice "Fehlernachricht" gelten folgende Festlegungen:

**[eTSTBSM61] Der Nachrichten-Header MUSS die "X-KVC-Dienstkennung: eTS;Fehlernachricht;V1.0" enthalten.**

# <span id="page-32-0"></span>4 SPEZIFIKATION DER DATENÜBERMITTLUNG

# <span id="page-32-1"></span>**4.1 VORBEDINGUNGEN**

Die fachlichen Inhalte sind erzeugt und für den Versand freigegeben.

# <span id="page-32-2"></span>**4.2 FESTLEGUNG DES EMPFÄNGERS BEI ETERMINSERVICE "TSS-ABRECHNUNGSINFORMATION-ANFORDERUNG"**

Der Empfänger der Nachrichten ist der eTS-Server. Die Adresse ist [hier](#page-9-0) zu finden.

Die Verschlüsselungszertifikate der Adressaten dürfen nicht gespeichert werden. Beim lokalen Speichern von Zertifikaten kann es im Fall eines Rückrufs aufgrund Korrumpierung oder bei Neuerstellung eines Zertifikats vor Ablauf der Gültigkeit zu Problemen kommen. Deshalb muss für die Verschlüsselung immer das neueste Zertifikat benutzt werden. Das kann nur sichergestellt werden, wenn das Zertifikat des Empfängers jeweils aktuell mit den Werkzeugen von KV-Connect abgefragt wird.

# <span id="page-33-0"></span>5 ANFORDERUNGEN AN DIE SOFTWARE-SYSTEME

In diesem Kapitel sind die Anforderungen zusammengestellt, die die beteiligten Software-Systeme erfüllen müssen. Die Anforderungen sind immer im Kontext der in den vorangegangenen Kapiteln gegebenen Erläuterungen zu verstehen, auch wenn nicht in jedem Einzelfall darauf verwiesen wird.

## **Hinweis:**

Bitte beachten Sie auch unsere [FAQ,](https://partnerportal.kv-telematik.de/display/SPETS/FAQ) in denen häufig auftretende Fragen beantwortet werden.

Zur Verbindlichkeit der Anforderungen: Die Worte "muss", "darf nicht" und "kann" sind gezielt eingesetzt, um die Verbindlichkeit der einzelnen Anforderungen anzugeben. Insbesondere sind "kann"-Anforderungen solche, deren Umsetzung empfohlen wird, um allen beteiligten Systemen und Personen eine möglichst komfortable und sichere Handhabung des Dienstes zu erlauben; sie sind aber nicht zwingend notwendig, um am Anwendungsdienst "eTerminservice" teilnehmen zu können.

# <span id="page-33-1"></span>**5.1 ÜBERGREIFENDE ANFORDERUNGEN**

Übergreifend sind alle Anforderungen aus [KVC-Anb] zu erfüllen. Dazu ist der erfolgreiche Abschluss des Audits "Anbindung an KV-Connect" nachzuweisen.

**[eTS00001] Das System MUSS alle Anforderungen erfüllen, die die Anbindung an KV-Connect gemäß [KVC-Anb] betreffen.** 

# <span id="page-33-2"></span>**5.2 ANFORDERUNGEN AN DIE SYSTEME ZUM VERSAND VON "TSS-ABRECHNUNGSINFORMATION-ANFORDERUNG"**

Die Anforderungen an den Versand sind in den folgenden Kapiteln beschrieben.

- Fachliche Inhalte der Nachrichten: "TSS-Abrechnungsinformation-Anforderung"
- Struktur der Nachricht "TSS-Abrechnungsinformation-Anforderung"

# <span id="page-33-3"></span>**5.3 ANFORDERUNGEN AN DIE SYSTEME ZUM EMPFANG VON "TSS-ABRECHNUNGSINFORMATION-LIEFERUNG"**

- Der Versand von "TSS-Abrechnungsinformation-Anforderung" und der unmittelbar darauffolgende Abruf von "TSS-Abrechnungsinformation-Lieferung" kann automatisiert-kontinuierlich erfolgen und / oder manuell-individuell vom Anwender ausgelöst werden. Beim automatisiert-kontinuierlichen Versand- und Abruf-Modus MUSS der Abstand zwischen zwei Versand/Abruf-Anfragen mindestens 5 Minuten betragen.
- Das System ruft unmittelbar nach dem Versand einer eTerminservice "TSS-Abrechnungsinformation-Anforderung" die "TSS-Abrechnungsinformation-Lieferung" ab: Dazu generiert das System periodische Anfragen und stellt diese ein, wenn die "TSS-Abrechnungsinformation-Lieferung" zur versendeten "TSS-Abrechnungsinformation-Anforderung" empfangen wurde. Liegt nach einer bestimmten Zeitspanne keine

"TSS-Abrechnungsinformation-Lieferung" vor, ist die Anforderung als fehlgeschlagen zu behandeln und muss dem Anwender mitgeteilt werden. Die Mitteilung muss differenziert nach dem Versand- und Abfrage-Modus abgebildet werden (siehe Tabelle 7).

- Das System muss auf dem Server vorliegende "TSS-Abrechnungsinformation-Lieferung" identifizieren, abholen und die fachlichen Inhalte verarbeiten können.
- Das System muss in der Lage sein, die fachlichen Inhalte auf Erfolgsfall oder Fehlerfall zu prüfen und den Erfolg/Nichterfolg für den Anwender entsprechend differenziert abbilden (siehe Tabelle 8).
- Das System muss im Erfolgsfall die abrechnungsrelevanten Informationen aus "TSS-Abrechnungsinformation-Lieferung" für die Übernahme in die Abrechnung bereitstellen.

**[eTSTBEN070] Der Versand von "TSS-Abrechnungsinformation-Anforderung und der unmittelbar darauffolgende Abruf von "TSS-Abrechnungsinformation-Lieferung" kann automatisiert-kontinuierlich erfolgen und / oder manuellindividuell vom Anwender ausgelöst werden. Beim automatisiert-kontinuierlichen Versand- und Abruf-Modus MUSS der Abstand zwischen zwei Versand/Abruf-Anfragen mindestens 5 Minuten betragen.**

**[eTSTBEN071] Das System MUSS nach dem Versand einer "TSS-Abrechnungsinformation-Anforderung" unmittelbar das Postfach des Anwenders abrufen und den Abruf systemseitig aufrechterhalten***,* **bis die zu erwartende "TSS-Abrechnungsinformation-Lieferung" im Postfach vorliegt.**

**Dazu MUSS das System folgendes sicherstellen:**

**Nach erfolgreichem Versand der "TSS-Abrechnungsinformation-Anforderung" MUSS das System unmittelbar das Postfach des Anwenders abrufen. Das Abrufen des Postfachs ist zu wiederholen:**

- **bis die Antwort des eTerminservice-Servers empfangen wird,**
- **maximal für 20 Sekunden.**

**Die Wiederholungen sind in Abständen von minimal 1 Sekunde, maximal 5 Sekunden durchzuführen.**

**Danach ist der Zeitabstand zwischen den Abrufversuchen wieder auf die sonst üblichen Werte, mindestens aber 5 Minuten zu erhöhen. Liegt nach 20 Sekunden keine Antwort des eTerminservice-Servers vor, ist die Anforderung als fehlgeschlagen zu behandeln und muss dem Anwender mitgeteilt werden. Die Mitteilung muss differenziert nach dem Versand- und Abfrage-Modus abgebildet werden:**

#### **Tabelle 7: Abbildung Fehlgeschlagene Anforderung**

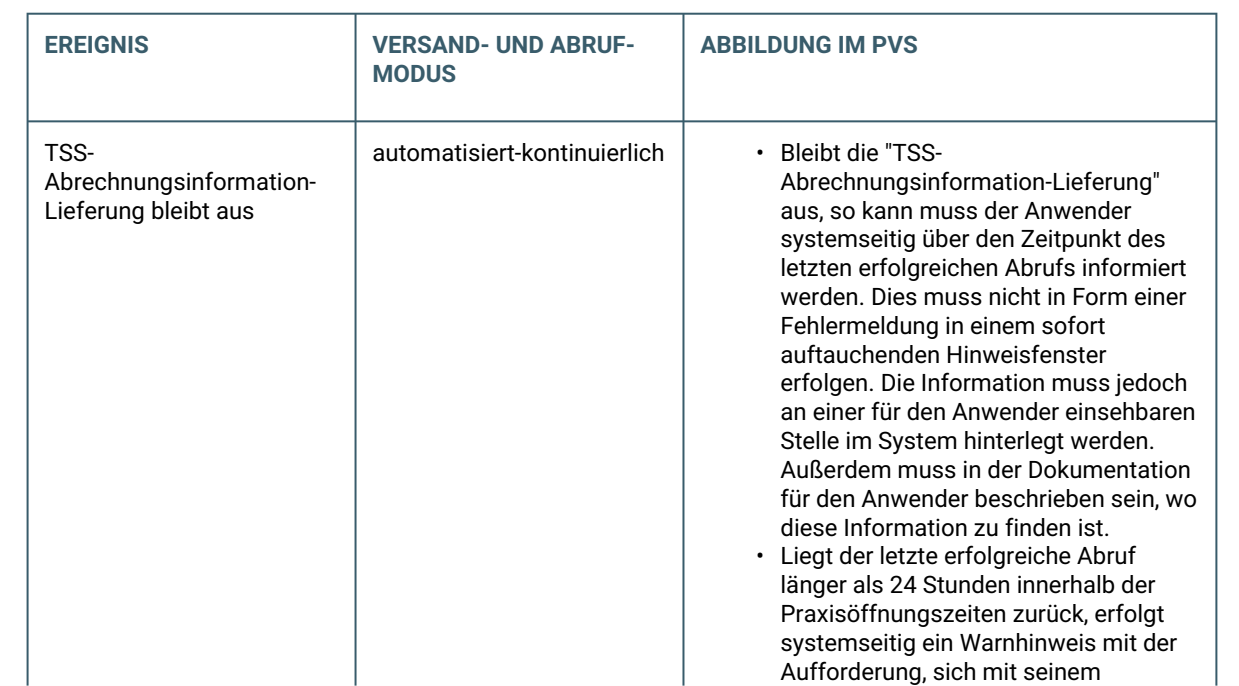

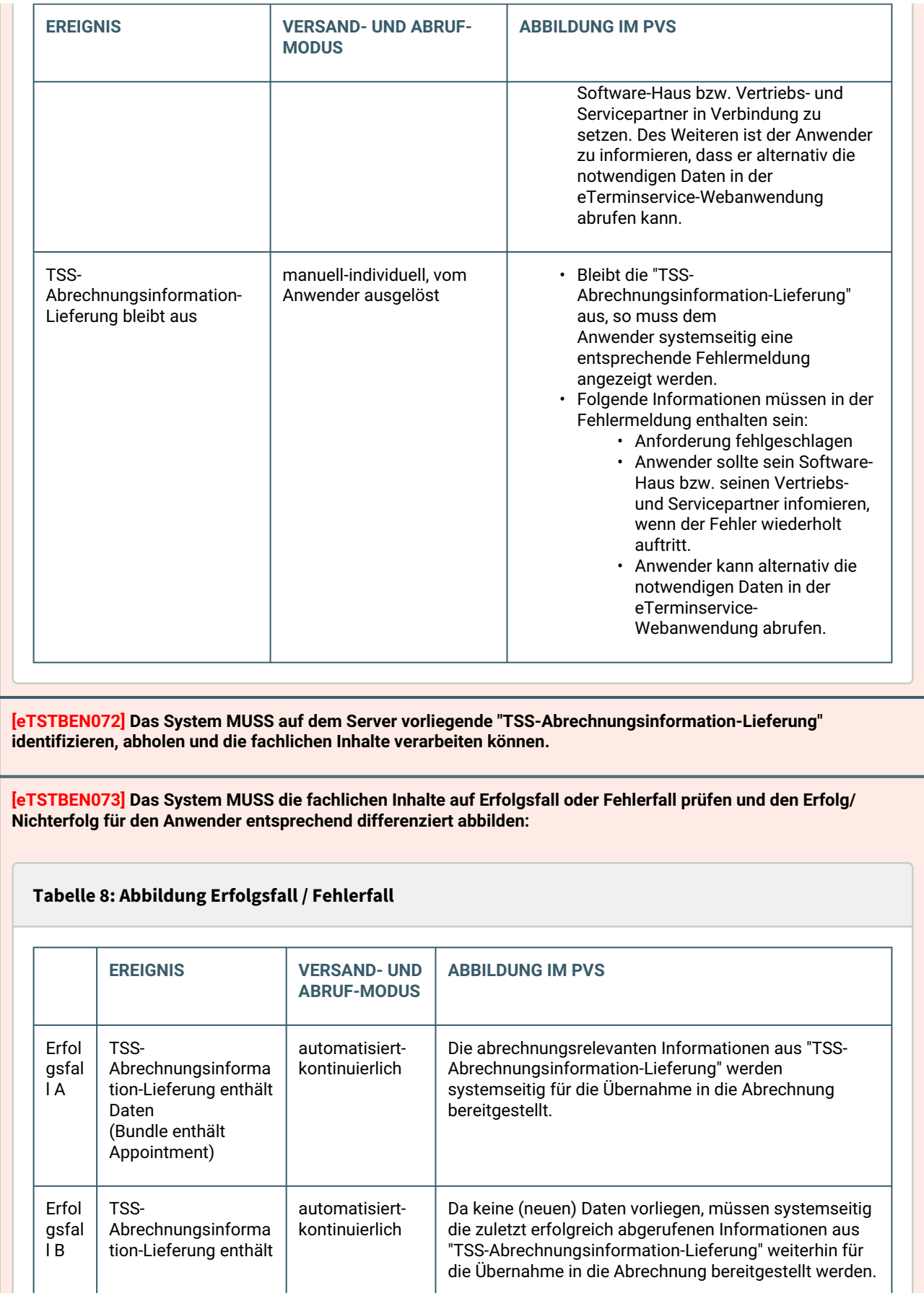

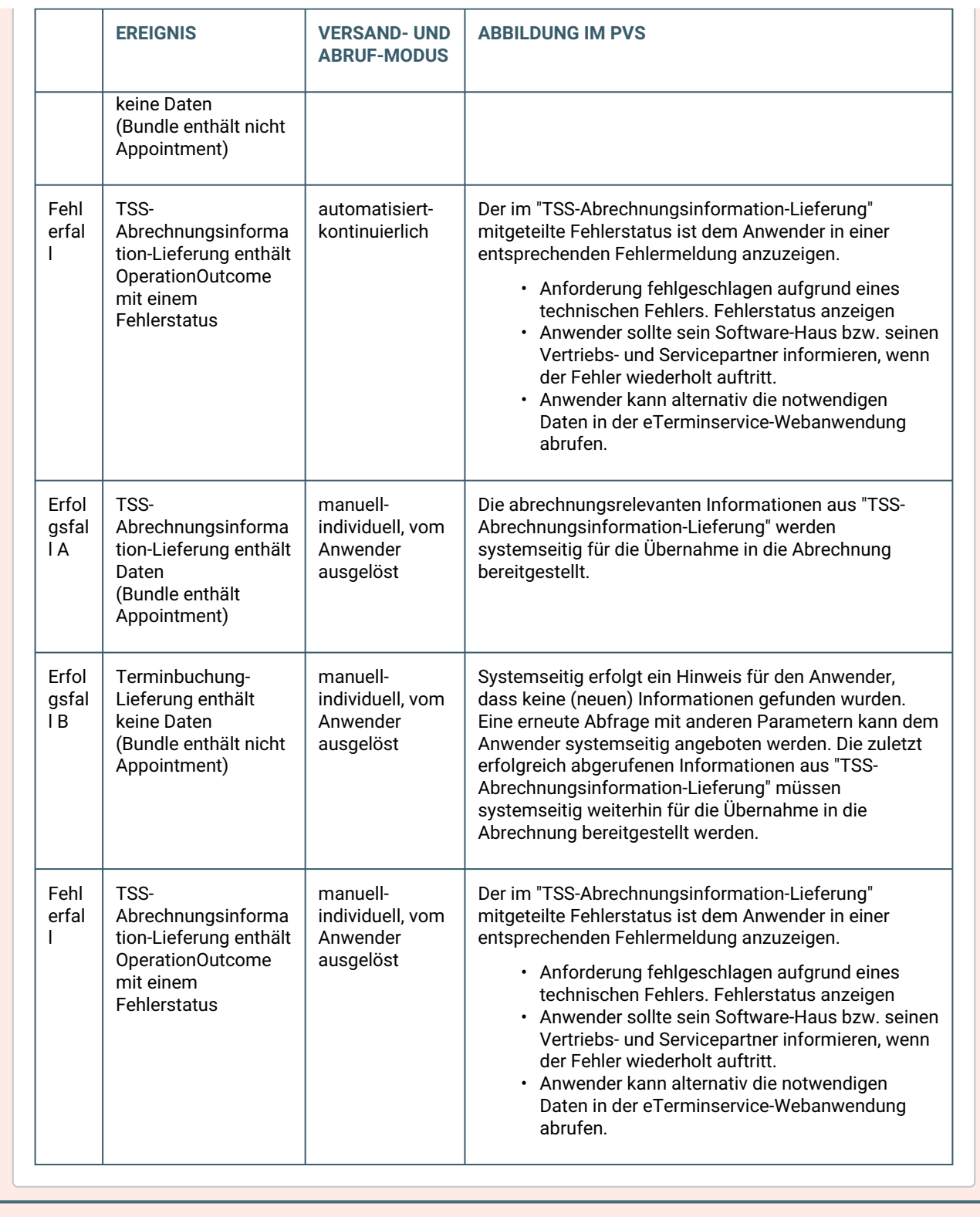

**[eTSTBEN074] Das System MUSS im Erfolgsfall die abrechnungsrelevanten Informationen aus "TSS-Abrechnungsinformation-Lieferung" für die Übernahme in die Abrechnung bereitstellen.**

Anforderungen für die Übernahme der TSS-Abrechnungsinformation in die Abrechnung sind nicht Bestandteil dieser Spezifikation. Diese werden von der KBV vorgegeben.

# <span id="page-37-0"></span>**5.4 ANFORDERUNG AN DIE SYSTEME ZUM EMPFANG VON "FEHLERNACHRICHTEN"**

Für die Anforderung an die Systeme zum Empfang von "Fehlernachrichten" gelten die Festlegungen in [KVC-FN].